# Package 'rminer'

October 14, 2022

<span id="page-0-0"></span>Type Package Title Data Mining Classification and Regression Methods Version 1.4.6 Date 2020-08-14 Author Paulo Cortez [aut, cre] Maintainer Paulo Cortez <pcortez@dsi.uminho.pt> Description Facilitates the use of data mining algorithms in classification and regression (including time series forecasting) tasks by presenting a short and coherent set of functions. Versions: 1.4.6 / 1.4.5 / 1.4.4 new automated machine learning (AutoML) and ensembles, via improved fit(), mining() and mparheuristic() functions, and new categorical preprocessing, via improved delevels() function; 1.4.3 new metrics (e.g., macro precision, explained variance), new ``lssvm'' model and improved mparheuristic() function; 1.4.2 new ``NMAE'' metric, ``xgboost'' and ``cv.glmnet'' models (16 classification and 18 regression models); 1.4.1 new tutorial and more robust version; 1.4 - new classification and regression models, with a total of 14 classification and 15 regression methods, including: Decision Trees, Neural Networks, Support Vector Machines, Random Forests, Bagging and Boosting; 1.3 and 1.3.1 new classification and regression metrics; 1.2 - new input importance methods via improved Importance() function; 1.0 - first version.

Imports methods, plotrix, lattice, nnet, kknn, pls, MASS, mda, rpart, randomForest, adabag, party, Cubist, kernlab, e1071, glmnet, xgboost

LazyLoad Yes

License GPL-2

URL <https://cran.r-project.org/package=rminer>

<http://www3.dsi.uminho.pt/pcortez/rminer.html>

NeedsCompilation no

Repository CRAN

Date/Publication 2020-08-28 11:10:02 UTC

# <span id="page-1-0"></span>R topics documented:

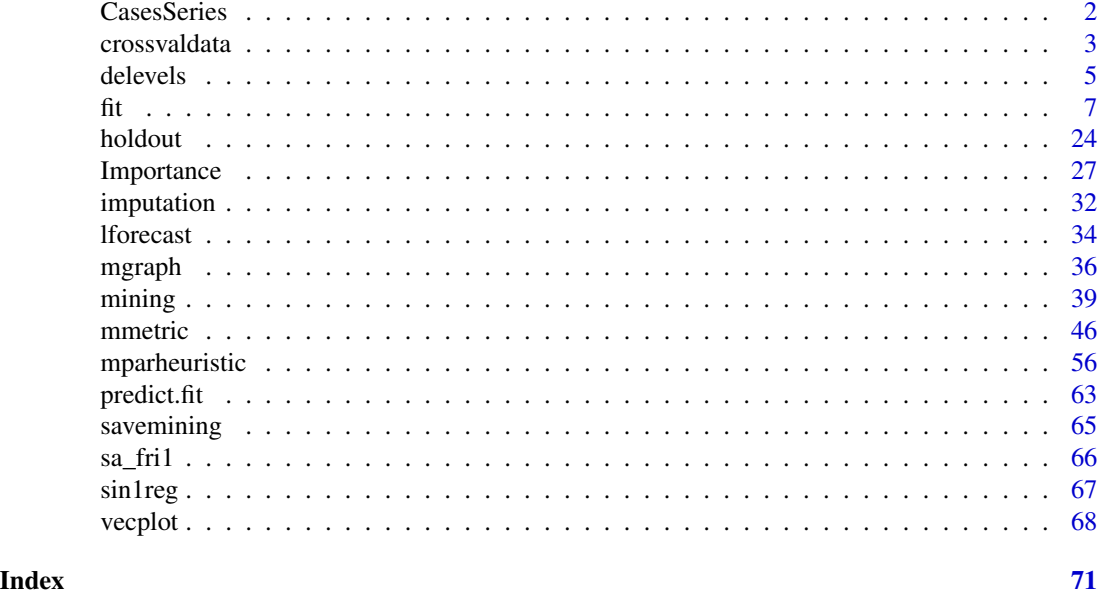

<span id="page-1-1"></span>CasesSeries *Create a training set (data.frame) from a time series using a sliding window.*

# Description

Create a training set (data.frame) from a time series using a sliding window.

# Usage

CasesSeries(t,  $W$ , start = 1, end = length(t))

# Arguments

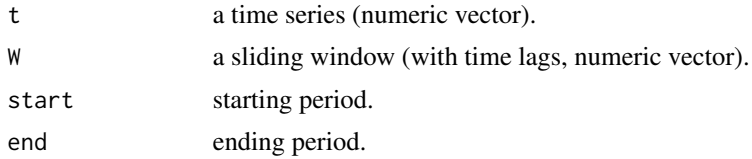

# Details

Check reference for details.

# Value

Returns a data.frame, where y is the output target and the inputs are the time lags.

#### <span id="page-2-0"></span>crossvaldata 3

#### Author(s)

Paulo Cortez <http://www3.dsi.uminho.pt/pcortez/>

#### References

• To check for more details:

P. Cortez.

Sensitivity Analysis for Time Lag Selection to Forecast Seasonal Time Series using Neural Networks and Support Vector Machines.

In Proceedings of the IEEE International Joint Conference on Neural Networks (IJCNN 2010), pp. 3694-3701, Barcelona, Spain, July, 2010. IEEE Computer Society, ISBN: 978-1-4244- 6917-8 (DVD edition).

<http://dx.doi.org/10.1109/IJCNN.2010.5596890>

• This tutorial shows additional code examples: P. Cortez.

A tutorial on using the rminer R package for data mining tasks. Teaching Report, Department of Information Systems, ALGORITMI Research Centre, Engineering School, University of Minho, Guimaraes, Portugal, July 2015. <http://hdl.handle.net/1822/36210>

#### See Also

[fit](#page-6-1), [lforecast](#page-33-1), [predict.fit](#page-62-1).

#### Examples

```
t=1:20
d=CasesSeries(1:10,c(1,3,4))
print(d)
d=CasesSeries(1:10,c(1,2,3))
print(d)
```
<span id="page-2-1"></span>crossvaldata *Computes k-fold cross validation for rminer models.*

#### Description

Computes k-fold cross validation for rminer models.

#### Usage

```
crossvaldata(x, data, theta.fit, theta.predict, ngroup = 10,
             mode = "stratified", seed = NULL, model, task, feature = "none",
             ...)
```
4 crossvaldata

#### **Arguments**

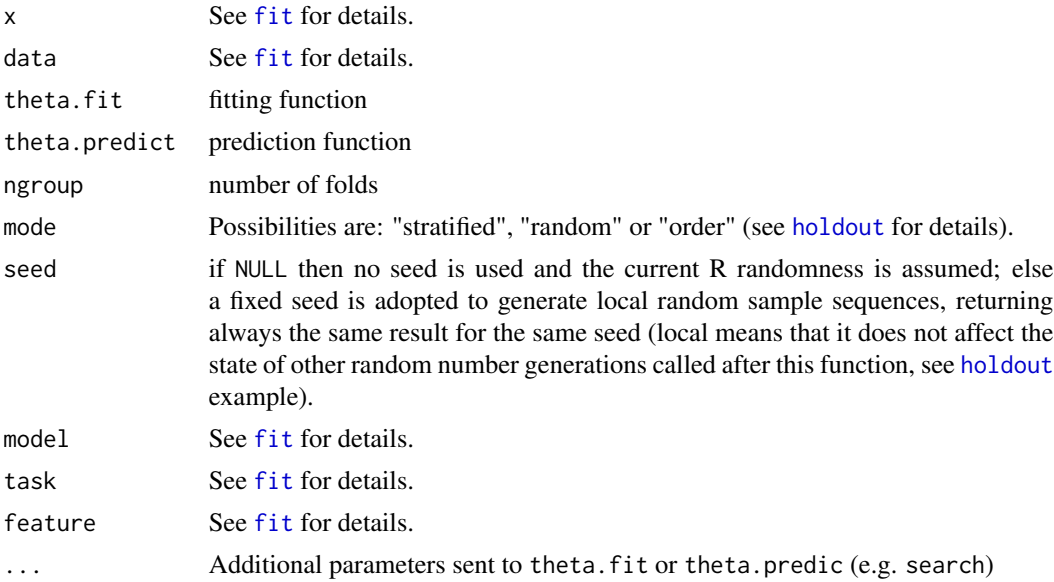

# Details

Standard k-fold cross-validation adopted for rminer models. By default, for classification tasks ("class" or "prob") a stratified sampling is used (the class distributions are identical for each fold), unless mode is set to random or order (see [holdout](#page-23-1) for details).

#### Value

Returns a list with:

- \$cv.fit all predictions (factor if task="class", matrix if task="prob" or numeric if task="reg");
- \$model vector list with the model for each fold.
- \$mpar vector list with the mpar for each fold;
- \$attributes the selected attributes for each fold if a feature selection algorithm was adopted;
- $\text{Sngroup}$  the number of folds;
- \$leave.out the computed size for each fold (=nrow(data)/ngroup);
- \$groups vector list with the indexes of each group;
- \$call the call of this function;

# Note

A better control (e.g. use of several Runs) is achieved using the simpler [mining](#page-38-1) function.

#### Author(s)

This function was adapted by Paulo Cortez from the crossval function of the bootstrap library (S original by R. Tibshirani and R port by F. Leisch).

#### <span id="page-4-0"></span>delevels 5

# References

Check the [crossval](#page-0-0) function of the bootstrap library.

#### See Also

[holdout](#page-23-1), [fit](#page-6-1), [mining](#page-38-1) and [predict.fit](#page-62-1).

# Examples

```
### dontrun is used when the execution of the example requires some computational effort.
## Not run:
data(iris)
# 3-fold cross validation using fit and predict
# the control argument is sent to rpart function
# rpart.control() is from the rpart package
M=crossvaldata(Species~.,iris,fit,predict,ngroup=3,seed=12345,model="rpart",
                task="prob", control = rpart::rpart.control(cp=0.05))
print("cross validation object:")
print(M)
C=mmetric(iris$Species,M$cv.fit,metric="CONF")
print("confusion matrix:")
print(C)
```
## End(Not run)

<span id="page-4-1"></span>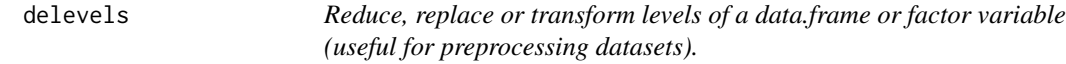

# Description

Reduce, replace or transform levels of a data.frame or factor variable (useful for preprocessing datasets).

#### Usage

```
delevels(x, levels, label = NULL)
```
#### Arguments

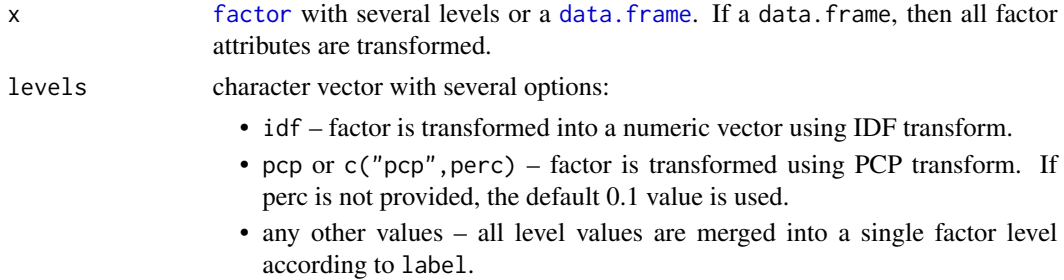

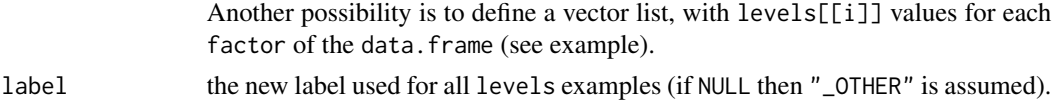

# Details

The Inverse Document Frequency (IDF) uses  $f(x) = log(n/f_x)$ , where n is the length of x and  $f_x$  is the frequency of x.

The Percentage Categorical Pruned (PCP) merges all least frequent levels (summing up to perc percent) into a single level.

When other values are used for levels, this function replaces all levels values with the single label value.

# Value

Returns a transformed factor or data.frame.

#### Author(s)

Paulo Cortez <http://www3.dsi.uminho.pt/pcortez/>

#### References

• PCP transform:

L.M. Matos, P. Cortez, R. Mendes, A. Moreau.

Using Deep Learning for Mobile Marketing User Conversion Prediction. In Proceedings of the IEEE International Joint Conference on Neural Networks (IJCNN 2019), paper N-19327, Budapest, Hungary, July, 2019 (8 pages), IEEE, ISBN 978-1-7281-2009-6. <https://doi.org/10.1109/IJCNN.2019.8851888> <http://hdl.handle.net/1822/62771>

• IDF transform:

L.M. Matos, P. Cortez, R. Mendes and A. Moreau.

A Comparison of Data-Driven Approaches for Mobile Marketing User Conversion Prediction. In Proceedings of 9th IEEE International Conference on Intelligent Systems (IS 2018), pp. 140-146, Funchal, Madeira, Portugal, September, 2018, IEEE, ISBN 978-1-5386-7097-2. <https://ieeexplore.ieee.org/document/8710472> <http://hdl.handle.net/1822/61586>

#### See Also

[fit](#page-6-1) and [imputation](#page-31-1).

# Examples

```
### simples examples:
f=factor(c("A","A","B","B","C","D","E"))
print(table(f))
# replace "A" with "a":
```
<span id="page-6-0"></span> $\frac{1}{7}$ 

```
f1=delevels(f,"A","a")
print(table(f1))
# merge c("C","D","E") into "CDE":
f2=delevels(f,c("C","D","E"),"CDE")
print(table(f2))
# merge c("B","C","D","E") into _OTHER:
f3=delevels(f,c("B","C","D","E"))
print(table(f3))
## Not run:
# larger factor:
x=factor(c(1,rep(2,2),rep(3,3),rep(4,4),rep(5,5),rep(10,10),rep(100,100)))
print(table(x))
# IDF: frequent values are close to zero and
# infrequent ones are more close to each other:
x1=delevels(x,"idf")
print(table(x1))
# PCP: infrequent values are merged
x2=delevels(x,c("pcp",0.1)) # around 10
print(table(x2))
# example with a data.frame:
y=factor(c(rep("a",100),rep("b",20),rep("c",5)))
z=1:125 # numeric
d=data.frame(x=x,y=y,z=z,x2=x)
print(summary(d))
# IDF:
d1=delevels(d,"idf")
print(summary(d1))
# PCP:
d2=delevels(d,"pcp")
print(summary(d2))
# delevels:
L=vector("list",ncol(d)) # one per attribute
L[[1]]=c("1","2","3","4","5")
L[[2]]=c("b","c")
L[[4]]=c("1","2","3") # different on purpose
d3=delevels(d,levels=L,label="other")
print(summary(d3))
## End(Not run) # end dontrun
```
<span id="page-6-1"></span>fit *Fit a supervised data mining model (classification or regression) model*

#### Description

Fit a supervised data mining model (classification or regression) model. Wrapper function that allows to fit distinct data mining (16 classification and 18 regression) methods under the same coherent function structure. Also, it tunes the hyperparameters of the models (e.g., kknn, mlpe and ksvm) and performs some feature selection methods.

# Usage

```
fit(x, data = NULL, model = "default", task = "default",
   search = "heuristic", mpar = NULL, feature = "none",
   scale = "default", transform = "none",
   created = NULL, fdebug = FALSE, ...)
```
# Arguments

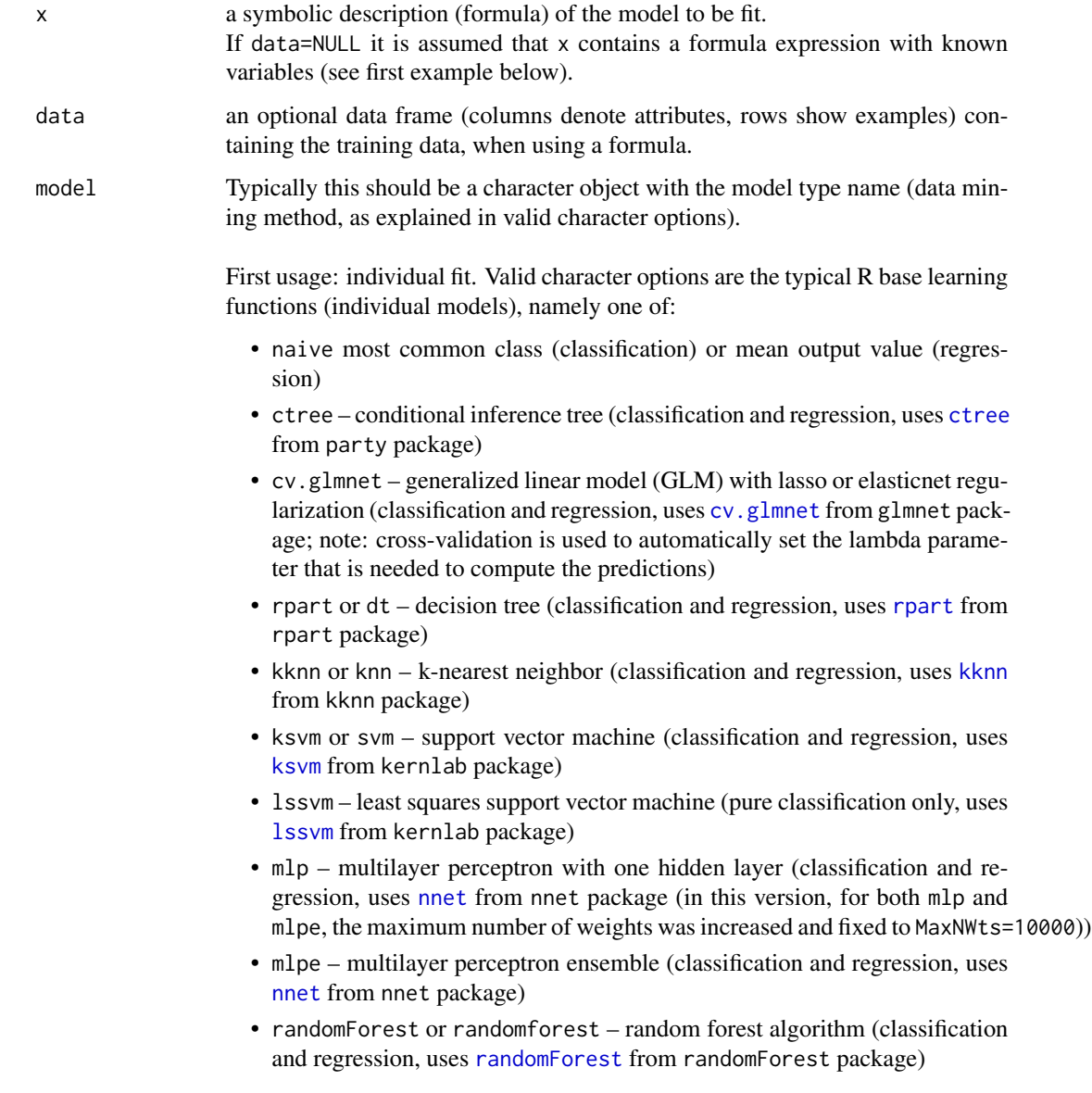

- bagging bagging from Breiman, 1996 (classification, uses [bagging](#page-0-0) from adabag package)
- boosting adaboost.M1 method from Freund and Schapire, 1996 (classification, uses [boosting](#page-0-0) from adabag package)
- 1da linear discriminant analysis (classification, uses 1da from MASS package)
- multinom or lr logistic regression (classification, uses [multinom](#page-0-0) from nnet package)
- [naiveBayes](#page-0-0) or naivebayes naive bayes (classification, uses naiveBayes from e1071 package)
- [qda](#page-0-0) quadratic discriminant analysis (classification, uses qda from MASS package)
- cubist M5 rule-based model (regression, uses [cubist](#page-0-0) from Cubist package)
- $lm standard multiple/linear regression (uses  $lm$ )$  $lm standard multiple/linear regression (uses  $lm$ )$

default to 2)

- $mr -$  multiple regression (regression, equivalent to  $lm$  but uses [nnet](#page-0-0) from nnet package with zero hidden nodes and linear output function)
- mars multivariate adaptive regression splines (regression, uses [mars](#page-0-0) from mda package)
- [pcr](#page-0-0) principal component regression (regression, uses pcr from pls package)
- [plsr](#page-0-0) partial least squares regression (regression, uses plsr from pls package)
- cppls canonical powered partial least squares (regression, uses [cppls](#page-0-0) from pls package)
- [rvm](#page-0-0) relevance vector machine (regression, uses rvm from kernlab package)

Second usage: multiple models. model can be used to perform Automated Machine Learning (AutoML) or ensembles of several individual models:

- auto first, the best model is automatically set by searching all models defined in search and selecting the one with the best "validation" metric on a validation set (depending on the method defined in search); then, the selected best model is fit to all training data. When auto is used, a ranked leaderboard of the models (and their selected hyperparameters) is returned as a new \$LB field of the @mpar returned slot (e.g., try: print(M@mpar\$LB), where M is an object returned by fit).
- AE, WE or SE all individual models are first fit to the data; then an ensemble is built by: AE – Average Ensemble, majority (if task=="class") or average of the predictions; WE) – Weighted Ensemble, similar to AE but each prediction is weighted according to the validation metric (for task=="class" it is equal to AE); SE – Stacking Ensemble, applies a second-level GLM to weight the individual predictions. For any ensemble, when an individual

model produces an error then it is excluded from the ensemble. After excluding invalid models, if there is just a single model then such model is returned (and no ensemble is produced).

Third usage: model can be a [list](#page-0-0) with 2 possibilities of fields A) and B). A) if you have your one fit function, then you can embed it using:

- $fit a fit function that accepts the arguments x, data and ..., the goal$ is to accept here any R classification or regression model, mainly for its use within the [mining](#page-38-1) or [Importance](#page-26-1) functions, or to use a hyperparameter search (via search).
- \$predict a predict function that accepts the arguments object, newdata, this function should behave as any rminer prediction, i.e., return: a factor when task=="class"; a matrix with *Probabilities x Instances* when task=="prob"; and a vector when task=="reg".
- \$name optional field with the name of the method.

B) automatically produced by some ensemble methods, for the sake of documentation the fields for the ensembles ("AE", "WE" or "SE") are listed here:

- \$m a vector character with the fit object model names.
- \$f a vector list with several fit objects.
- \$w a vector with the "weighting" of the individual models.

Note: current rminer version emphasizes the use of native fitting functions from their respective packages, since these functions contain several specific hyperparameters that can now be searched or set using the search or ... arguments. For compatibility with previous rminer versions, older model options are kept.

task data mining task. Valid options are:

- prob (or  $p$ ) classification with output probabilities (i.e. the sum of all outputs equals 1).
- class (or c) classification with discrete outputs ([factor](#page-0-0))
- reg (or  $r$ ) regression (numeric output)
- default tries to guess the best task (prob or reg) given the model and output variable type (if factor then prob else reg)

search used to tune hyperparameter(s) of the model, such as: kknn – number of neighbors (k); mlp or mlpe – number of hidden nodes (*size*) or *decay*; ksvm – gaussian kernel parameter (*sigma*); randomForest – mtry parameter).

> This is a very flexible argument that can be used under several options: simpler use, complex tuning of an individual model or multiple models. The simpler use is kept for compatibility issues but it is advised to define this argument via the easier [mparheuristic](#page-55-1) function.

Valid options for a simpler search use:

• heuristic – simple heuristic, one search parameter (e.g., *size*=inputs/2 for mlp or *size*=10 if classification and inputs/2>10, *sigma* is set using kpar="automatic" and kernel="rbfdot" of [ksvm](#page-0-0)). Important Note: instead of the "heuristic" options, it is advisable to use the explicit [mparheuristic](#page-55-1) function that is designed for a wider option of models (all "heuristic" options were kept due to compatibility issues and work only for: kknn; mlp or mlpe; ksvm, with kernel="rbfdot"; and randomForest).

- heuristic5 heuristic with a 5 range grid-search (e.g., seq $(1, 9, 2)$  for kknn, seq( $0,8,2$ ) for mlp or mlpe,  $2$  seq( $-15,3,4$ ) for ksvm, 1:5 for randomRorest)
- heuristic10 heuristic with a 10 range grid-search (e.g., seq $(1, 10, 1)$ ) for kknn, seq $(0,9,1)$  for mlp or mlpe,  $2$  seq(-15,3,2) for ksvm, 1:10 for randomRorest)
- UD, UD1 or UD2 uniform design 2-Level with 13 (UD or UD2) or 21 (UD1) searches (only works for ksvm and kernel="rbfdot").
- a-[vector](#page-0-0) numeric vector with all hyperparameter values that will be searched within an internal grid-search (the number of searches is length(search) when convex=0)

A more complex but advised use of search is to use a [list](#page-0-0). Non expert users should create this list via the [mparheuristic](#page-55-1) function, which is very easy to use. Nevertheless, the fields of the list for a single fit (individual model) are shown here:

- \$smethod type of search method. Valid options are:
	- none no search is executed, one single fit is performed.
	- matrix matrix search (tests only n searches, all search parameters are of size n).
	- grid normal grid search (tests all combinations of search parameters).
	- 2L nested 2-Level grid search. First level range is set by \$search and then the 2nd level performs a fine tuning, with length(\$search) searches around (original range/2) best value in first level (2nd level is only performed on numeric searches).
	- UD, UD1 or UD2 uniform design 2-Level with 13 (UD or UD2) or 21 (UD1) searches (note: only works for model="ksvm" and kernel="rbfdot"). Under this option, \$search should contain the first level ranges, such as c(-15,3,-5,15) for classification (*gamma* min and max, *C* min and max, after which a  $2^{\lambda}$  transform is applied) or  $c(-8, 0, -1, 6, -8, -1)$ for regression (last two values are *epsilon* min and max, after which a 2^ transform is applied).
- \$search a-[list](#page-0-0) with all hyperparameter values to be searched or character with previous described options (e.g., "heuristic", "heuristic5", "UD"). If a character, then \$smethod equal to "none" or "grid" or "UD" is automatically assumed.
- \$convex number that defines how many searches are performed after a local minimum/maximum is found (if >0, the search can be stopped without testing all grid-search values)
- \$method type of internal (validation) estimation method used during the search (see method argument of [mining](#page-38-1) for details)
- \$metric used to compute a metric value during internal estimation. Can be a single character such as "SAD" or a list with all the arguments used by the mmetric function except y and x, such as:

search\$metric=list(metric="AUC",TC=3,D=0.7). See [mmetric](#page-45-1) for more details.

- \$models a vector character with LM individual model values. This field can also include ensembles ("AE", "WE", "SE") provided they appear at the end of this vector. They will work if more than one valid individual model is included.
- \$ls a vector list with LM search values (for each individual model, the values are the same as in individual search \$search field).
- \$smethod must have the auto value.
- \$smethod must have the auto value.
- \$method internal (validation) estimation method (equal to the individual search \$method field).
- \$metric internal (validation) estimation metric (equal to the individual search \$metric field).
- \$convex equal to the individual search \$convex field.

Note: the mpar argument only appears due to compatibility issues. If used, then the mpar values are automatically fed into search. However, a direct use of the search argument is advised instead of mpar, since search is more flexible and powerful.

mpar (important note: this argument only is kept in this version due to compatibility with previous rminer versions. Instead of mpar, you should use the more flexible and powerful search argument.)

> vector with extra default (fixed) model parameters (used for modeling, search and feature selection) with:

- c(*vmethod*,*vpar*,metric) generic use of mpar (including most models);
- c(*C*,*epsilon*,*vmethod*,*vpar*,metric) if ksvm and C and epsilon are explicitly set;
- c(*nr*,*maxit*,*vmethod*,*vpar*,metric) if mlp or mlpe and nr and maxit are explicitly set;

*C* and *epsilon* are default values for svm (if any of these is =NA then heuristics are used to set the value).

*nr* is the number of mlp runs or mlpe individual models, while *maxit* is the maximum number of epochs (if any of these is =NA then heuristics are used to set the value).

For help on *vmethod* and *vpar* see [mining](#page-38-1).

metric is the internal error function (e.g., used by search to select the best model), valid options are explained in [mmetric](#page-45-1). When mpar=NULL then default values are used. If there are NA values (e.g., mpar=c(NA,NA)) then default values are used.

feature feature selection and sensitivity analysis control. Valid fit function options are:

- none no feature selection:
- a *fmethod* character value, such as sabs (see below);

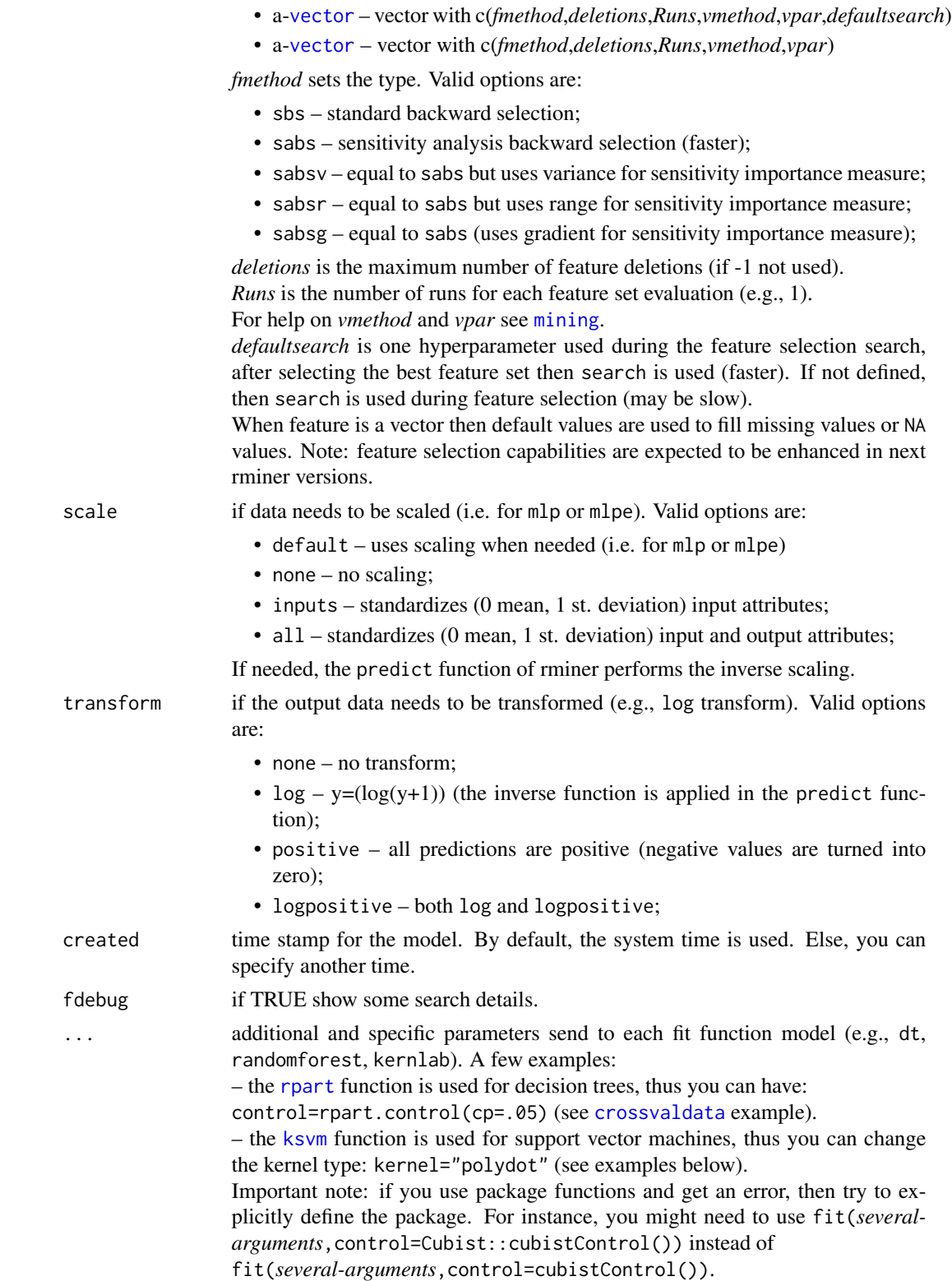

#### Details

Fits a classification or regression model given a data.frame (see [Cortez, 2010] for more details). The ... optional arguments should be used to fix values used by specific model functions (see examples). Notes:

- if there is an error in the fit, then a warning is issued (see example).

- the new search argument is very flexible and allows a powerful design of supervised learning models.

- the search correct use is very dependent on the R learning base functions. For example, if you are tuning model="[rpart](#page-0-0)" then read carefully the help of function rpart.

- mpar argument is only kept due to compatibility issues and should be avoided; instead, use the more flexible search.

Details about some models:

- Neural Network: mlp trains *nr* multilayer perceptrons (with *maxit* epochs, *size* hidden nodes and *decay* value according to the [nnet](#page-0-0) function) and selects the best network according to minimum penalized error (\$value). mlpe uses an ensemble of *nr* networks and the final prediction is given by the average of all outputs. To tune mlp or mlpe you can use the search parameter, which performs a grid search for *size* or *decay*.
- Support Vector Machine: svm adopts by default the gaussian (rbfdot) kernel. For classification tasks, you can use search to tune *sigma* (gaussian kernel parameter) and *C* (complexity parameter). For regression, the epsilon insensitive function is adopted and there is an additional hyperparameter *epsilon*.
- Other methods: Random Forest if needed, you can tune several parameters, including the default mtry parameter adopted by search heuristics; k-nearest neighbor – search by default tunes *k*. The remaining models can also be tunned but a full definition of search is required (e.g., with \$smethod, \$search and other fields); please check [mparheuristic](#page-55-1) function for further tuning examples (e.g., rpart).

#### Value

Returns a model object. You can check all model elements with str(M), where M is a model object. The slots are:

- @formula the x;
- @model the model;
- @task the task;
- @mpar data.frame with the best model parameters (interpretation depends on model);
- @attributes the attributes used by the model;
- @scale the scale;
- @transform the transform;
- @created the date when the model was created;
- @time computation effort to fit the model;
- @object the R object model (e.g., rpart, nnet, ...);
- Coutindex the output index (of  $@$  attributes);
- @levels if task=="prob" | | task=="class" stores the output levels;
- @error similarly to mining this is the "validation" error for some search options;

# **Note**

See also <http://hdl.handle.net/1822/36210> and [http://www3.dsi.uminho.pt/pcortez/rmi](http://www3.dsi.uminho.pt/pcortez/rminer.html)ner. [html](http://www3.dsi.uminho.pt/pcortez/rminer.html)

# Author(s)

Paulo Cortez <http://www3.dsi.uminho.pt/pcortez/>

#### References

• To check for more details about rminer and for citation purposes: P. Cortez.

Data Mining with Neural Networks and Support Vector Machines Using the R/rminer Tool. In P. Perner (Ed.), Advances in Data Mining - Applications and Theoretical Aspects 10th Industrial Conference on Data Mining (ICDM 2010), Lecture Notes in Artificial Intelligence 6171, pp. 572-583, Berlin, Germany, July, 2010. Springer. ISBN: 978-3-642-14399-1. @Springer: [https://link.springer.com/chapter/10.1007/978-3-642-14400-4\\_44](https://link.springer.com/chapter/10.1007/978-3-642-14400-4_44) <http://www3.dsi.uminho.pt/pcortez/2010-rminer.pdf>

- This tutorial shows additional code examples: P. Cortez. A tutorial on using the rminer R package for data mining tasks. Teaching Report, Department of Information Systems, ALGORITMI Research Centre, Engineering School, University of Minho, Guimaraes, Portugal, July 2015. <http://hdl.handle.net/1822/36210>
- For the grid search and other optimization methods: P. Cortez. Modern Optimization with R. Use R! series, Springer, September 2014, ISBN 978-3-319-08262-2. <https://www.springer.com/gp/book/9783319082622>
- The automl is inspired in this work:

L. Ferreira, A. Pilastri, C. Martins, P. Santos, P. Cortez. An Automated and Distributed Machine Learning Framework for Telecommunications Risk Management. In J. van den Herik et al. (Eds.), Proceedings of 12th International Conference on Agents and Artificial Intelligence – ICAART 2020, Volume 2, pp. 99-107, Valletta, Malta, February, 2020, SCITEPRESS, ISBN 978-989-758-395-7. @INSTICC: [https://www.insticc.org/Primoris/Resources/PaperPdf.ashx?idPaper=](https://www.insticc.org/Primoris/Resources/PaperPdf.ashx?idPaper=89528)

[89528](https://www.insticc.org/Primoris/Resources/PaperPdf.ashx?idPaper=89528)

• For the sabs feature selection: P. Cortez, A. Cerdeira, F. Almeida, T. Matos and J. Reis. Modeling wine preferences by data mining from physicochemical properties. In Decision Support Systems, Elsevier, 47(4):547-553, 2009. <http://dx.doi.org/10.1016/j.dss.2009.05.016>

```
• For the uniform design details:
 C.M. Huang, Y.J. Lee, D.K.J. Lin and S.Y. Huang.
  Model selection for support vector machines via uniform design,
 In Computational Statistics & Data Analysis, 52(1):335-346, 2007.
```
#### See Also

[mparheuristic](#page-55-1),[mining](#page-38-1), [predict.fit](#page-62-1), [mgraph](#page-35-1), [mmetric](#page-45-1), [savemining](#page-64-1), [CasesSeries](#page-1-1), [lforecast](#page-33-1), [holdout](#page-23-1) and [Importance](#page-26-1). Check all rminer functions using: help(package=rminer).

#### Examples

### dontrun is used when the execution of the example requires some computational effort.

```
### simple regression (with a formula) example.
x1=rnorm(200,100,20); x2=rnorm(200,100,20)
y=0.7*sin(x1/(25*pi))+0.3*sin(x2/(25*pi))
M=fit(y~x1+x2,model="mlpe")
new1=rnorm(100,100,20); new2=rnorm(100,100,20)
ynew=0.7*sin(new1/(25*pi))+0.3*sin(new2/(25*pi))
P=predict(M,data.frame(x1=new1,x2=new2,y=rep(NA,100)))
print(mmetric(ynew,P,"MAE"))
### simple classification example.
## Not run:
```

```
data(iris)
M=fit(Species~.,iris,model="rpart")
plot(M@object); text(M@object) # show model
P=predict(M,iris)
print(mmetric(iris$Species,P,"CONF"))
print(mmetric(iris$Species,P,"ALL"))
mgraph(iris$Species,P,graph="ROC",TC=2,main="versicolor ROC",
baseline=TRUE,leg="Versicolor",Grid=10)
```

```
M2=fit(Species~.,iris,model="ctree")
plot(M2@object) # show model
P2=predict(M2,iris)
print(mmetric(iris$Species,P2,"CONF"))
```

```
# ctree with different setup:
# (ctree_control is from the party package)
M3=fit(Species~.,iris,model="ctree",controls = party::ctree_control(testtype="MonteCarlo"))
plot(M3@object) # show model
```

```
## End(Not run)
```

```
### simple binary classification example with cv.glmnet and xgboost
## Not run:
data(sa_ssin_2)
H=holdout(sa_ssin_2$y,ratio=2/3)
# cv.glmnet:
```
 $16$  fit

```
M=fit(y~.,sa_ssin_2[H$tr,],model="cv.glmnet",task="cla") # pure classes
P=predict(M,sa_ssin_2[H$ts,])
cat("1st prediction, class:",as.character(P[1]),"\n")
cat("Confusion matrix:\n")
print(mmetric(sa_ssin_2[H$ts,]$y,P,"CONF")$conf)
M2=fit(y~.,sa_ssin_2[H$tr,],model="cv.glmnet") # probabilities
P2=predict(M2,sa_ssin_2[H$ts,])
L=M2@levels
cat("1st prediction, prob:",L[1],"=",P2[1,1],",",L[2],"=",P2[1,2],"\n")
cat("Confusion matrix:\n")
print(mmetric(sa_ssin_2[H$ts,]$y,P2,"CONF")$conf)
cat("AUC of ROC curve:\n")
print(mmetric(sa_ssin_2[H$ts,]$y,P2,"AUC"))
M3=fit(y~.,sa_ssin_2[H$tr,],model="cv.glmnet",nfolds=3) # use 3 folds instead of 10
plot(M3@object) # show cv.glmnet object
P3=predict(M3,sa_ssin_2[H$ts,])
# xgboost:
M4=fit(y~.,sa_ssin_2[H$tr,],model="xgboost",verbose=1) # nrounds=2, show rounds:
P4=predict(M4,sa_ssin_2[H$ts,])
print(mmetric(sa_ssin_2[H$ts,]$y,P4,"AUC"))
M5=fit(y~.,sa_ssin_2[H$tr,],model="xgboost",nrounds=3,verbose=1) # nrounds=3, show rounds:
P5=predict(M5,sa_ssin_2[H$ts,])
print(mmetric(sa_ssin_2[H$ts,]$y,P5,"AUC"))
## End(Not run)
### classification example with discrete classes, probabilities and holdout
## Not run:
data(iris)
H=holdout(iris$Species,ratio=2/3)
M=fit(Species~.,iris[H$tr,],model="ksvm",task="class")
M1=fit(Species~.,iris[H$tr,],model="lssvm") # default task="class" is assumed
M2=fit(Species~.,iris[H$tr,],model="ksvm",task="prob")
P=predict(M,iris[H$ts,]) # classes
P1=predict(M1,iris[H$ts,]) # classes
P2=predict(M2,iris[H$ts,]) # probabilities
print(mmetric(iris$Species[H$ts],P,"CONF"))
print(mmetric(iris$Species[H$ts],P1,"CONF"))
print(mmetric(iris$Species[H$ts],P2,"CONF"))
print(mmetric(iris$Species[H$ts],P,"CONF",TC=1))
print(mmetric(iris$Species[H$ts],P2,"CONF",TC=1))
print(mmetric(iris$Species[H$ts],P2,"AUC"))
### exploration of some rminer classification models:
models=c("lda","naiveBayes","kknn","randomForest","cv.glmnet","xgboost")
for(m in models)
{ cat("model:",m,"\n")
  M=fit(Species~.,iris[H$tr,],model=m)
  P=predict(M,iris[H$ts,])
   print(mmetric(iris$Species[H$ts],P,"AUC")[[1]])
```

```
}
## End(Not run)
### classification example with hyperparameter selection
### note: for regression, similar code can be used
### SVM
## Not run:
data(iris)
# large list of SVM configurations:
# SVM with kpar="automatic" sigma rbfdot kernel estimation and default C=1:
# note: each execution can lead to different M@mpar due to sigest stochastic nature:
M=fit(Species~.,iris,model="ksvm")
print(M@mpar) # model hyperparameters/arguments
# same thing, explicit use of mparheuristic:
M=fit(Species~.,iris,model="ksvm",search=list(search=mparheuristic("ksvm")))
print(M@mpar) # model hyperparameters
# SVM with C=3, sigma=2^-7
M=fit(Species~.,iris,model="ksvm",C=3,kpar=list(sigma=2^-7))
print(M@mpar)
# SVM with different kernels:
M=fit(Species~.,iris,model="ksvm",kernel="polydot",kpar="automatic")
print(M@mpar)
# fit already has a scale argument, thus the only way to fix scale of "tanhdot"
# is to use the special search argument with the "none" method:
s=list(smethod="none",search=list(scale=2,offset=2))
M=fit(Species~.,iris,model="ksvm",kernel="tanhdot",search=s)
print(M@mpar)
# heuristic: 10 grid search values for sigma, rbfdot kernel (fdebug is used only for more verbose):
s=list(search=mparheuristic("ksvm",10)) # advised "heuristic10" usage
M=fit(Species~.,iris,model="ksvm",search=s,fdebug=TRUE)
print(M@mpar)
# same thing, uses older search="heuristic10" that works for fewer rminer models
M=fit(Species~.,iris,model="ksvm",search="heuristic10",fdebug=TRUE)
print(M@mpar)
# identical search under a different and explicit code:
s=list(search=2^seq(-15,3,2))
M=fit(Species~.,iris,model="ksvm",search=2^seq(-15,3,2),fdebug=TRUE)
print(M@mpar)
# uniform design "UD" for sigma and C, rbfdot kernel, two level of grid searches,
# under exponential (2^x) search scale:
M=fit(Species~.,iris,model="ksvm",search="UD",fdebug=TRUE)
print(M@mpar)
M=fit(Species~.,iris,model="ksvm",search="UD1",fdebug=TRUE)
print(M@mpar)
M=fit(Species~.,iris,model="ksvm",search=2^seq(-15,3,2),fdebug=TRUE)
print(M@mpar)
# now the more powerful search argument is used for modeling SVM:
# grid 3 x 3 search:
s=list(smethod="grid",search=list(sigma=2^c(-15,-5,3),C=2^c(-5,0,15)),convex=0,metric="AUC",method=c("kfold",3,12345))
```
18 fit

```
print(s)
M=fit(Species~.,iris,model="ksvm",search=s,fdebug=TRUE)
print(M@mpar)
# identical search with different argument smethod="matrix"
s$smethod="matrix"
s$search=list(sigma=rep(2^c(-15,-5,3),times=3),C=rep(2^c(-5,0,15),each=3))
print(s)
M=fit(Species~.,iris,model="ksvm",search=s,fdebug=TRUE)
print(M@mpar)
# search for best kernel (only works for kpar="automatic"):
s=list(smethod="grid",search=list(kernel=c("rbfdot","laplacedot","polydot","vanilladot")),
       convex=0,metric="AUC",method=c("kfold",3,12345))
print(s)
M=fit(Species~.,iris,model="ksvm",search=s,fdebug=TRUE)
print(M@mpar)
# search for best parameters of "rbfdot" or "laplacedot" (which use same kpar):
s$search=list(kernel=c("rbfdot","laplacedot"),sigma=2^seq(-15,3,5))
print(s)
M=fit(Species~.,iris,model="ksvm",search=s,fdebug=TRUE)
print(M@mpar)
### randomForest
# search for mtry and ntree
s=list(smethod="grid",search=list(mtry=c(1,2,3),ntree=c(100,200,500)),
            convex=0,metric="AUC",method=c("kfold",3,12345))
print(s)
M=fit(Species~.,iris,model="randomForest",search=s,fdebug=TRUE)
print(M@mpar)
### rpart
# simpler way to tune cp in 0.01 to 0.9 (10 searches):
s=list(search=mparheuristic("rpart",n=10,lower=0.01,upper=0.9),method=c("kfold",3,12345))
M=fit(Species~.,iris,model="rpart",search=s,fdebug=TRUE)
print(M@mpar)
# same thing but with more lines of code
# note: this code can be adapted to tune other rpart parameters,
# while mparheuristic only tunes cp
# a vector list needs to be used for the search$search parameter
lcp=vector("list",10) # 10 grid values for the complexity cp
names(lcp)=rep("cp",10) # same cp name
scp=seq(0.01,0.9,length.out=10) # 10 values from 0.01 to 0.18
for(i in 1:10) lcp[[i]]=scp[i] # cycle needed due to [[]] notation
s=list(smethod="grid",search=list(control=lcp),
            convex=0,metric="AUC",method=c("kfold",3,12345))
M=fit(Species~.,iris,model="rpart",search=s,fdebug=TRUE)
print(M@mpar)
### ctree
# simpler way to tune mincriterion in 0.1 to 0.98 (9 searches):
mint=c("kfold",3,123) # internal validation method
s=list(search=mparheuristic("ctree",n=8,lower=0.1,upper=0.99),method=mint)
M=fit(Species~.,iris,model="ctree",search=s,fdebug=TRUE)
```

```
print(M@mpar)
# same thing but with more lines of code
# note: this code can be adapted to tune other ctree parameters,
# while mparheuristic only tunes mincriterion
# a vector list needs to be used for the search$search parameter
lmc=vector("list",9) # 9 grid values for the mincriterion
smc=seq(0.1,0.99,length.out=9)
for(i in 1:9) lmc[[i]]=party::ctree_control(mincriterion=smc[i])
s=list(smethod="grid",search=list(controls=lmc),method=mint,convex=0)
M=fit(Species~.,iris,model="ctree",search=s,fdebug=TRUE)
print(M@mpar)
### some MLP fitting examples:
# simplest use:
M=fit(Species~.,iris,model="mlpe")
print(M@mpar)
# same thing, with explicit use of mparheuristic:
M=fit(Species~.,iris,model="mlpe",search=list(search=mparheuristic("mlpe")))
print(M@mpar) # hidden nodes and number of ensemble mlps
# setting some nnet parameters:
M=fit(Species~.,iris,model="mlpe",size=3,decay=0.1,maxit=100,rang=0.9)
print(M@mpar) # mlpe hyperparameters
# MLP, 5 grid search fdebug is only used to put some verbose in the console:
s=list(search=mparheuristic("mlpe",n=5)) # 5 searches for size
print(s) # show search
M=fit(Species~.,iris,model="mlpe",search=s,fdebug=TRUE)
print(M@mpar)
# previous searches used a random holdout (seed=NULL), now a fixed seed (123) is used:
s=list(smethod="grid",search=mparheuristic("mlpe",n=5),convex=0,metric="AUC",
            method=c("holdout",2/3,123))
print(s)
M=fit(Species~.,iris,model="mlpe",search=s,fdebug=TRUE)
print(M@mpar)
# faster and greedy grid search:
s$convex=1;s$search=list(size=0:9)
print(s)
M=fit(Species~.,iris,model="mlpe",search=s,fdebug=TRUE)
print(M@mpar)
# 2 level grid with total of 5 searches
# note of caution: some "2L" ranges may lead to non integer (e.g., 1.3) values at
# the 2nd level search. And some R functions crash if non integer values are used for
# integer parameters.
s$smethod="2L";s$convex=0;s$search=list(size=c(4,8,12))
print(s)
M=fit(Species~.,iris,model="mlpe",search=s,fdebug=TRUE)
print(M@mpar)
# testing of all 17 rminer classification methods:
model=c("naive","ctree","cv.glmnet","rpart","kknn","ksvm","lssvm","mlp","mlpe",
 "randomForest","xgboost","bagging","boosting","lda","multinom","naiveBayes","qda")
inputs=ncol(iris)-1
ho=holdout(iris$Species,2/3,seed=123) # 2/3 for training and 1/3 for testing
Y=iris[ho$ts,ncol(iris)]
```

```
for(i in 1:length(model))
{
 cat("i:",i,"model:",model[i],"\n")
 search=list(search=mparheuristic(model[i])) # rminer default values
 M=fit(Species~.,data=iris[ho$tr,],model=model[i],search=search,fdebug=TRUE)
 P=predict(M,iris[ho$ts,])
 cat("predicted ACC:",round(mmetric(Y,P,metric="ACC"),1),"\n")
 }
## End(Not run)
### example of an error (warning) generated using fit:
## Not run:
data(iris)
# size needs to be a positive integer, thus 0.1 leads to an error:
M=fit(Species~.,iris,model="mlp",size=0.1)
print(M@object)
## End(Not run)
### exploration of some rminer regression models:
## Not run:
data(sa_ssin)
H=holdout(sa_ssin$y,ratio=2/3,seed=12345)
models=c("lm","mr","ctree","mars","cubist","cv.glmnet","xgboost","rvm")
for(m in models)
{ cat("model:",m,"\n")
  M=fit(y~.,sa_ssin[H$tr,],model=m)
  P=predict(M,sa_ssin[H$ts,])
  print(mmetric(sa_ssin$y[H$ts],P,"MAE"))
}
## End(Not run)
# testing of all 18 rminer regression methods:
## Not run:
model=c("naive","ctree","cv.glmnet","rpart","kknn","ksvm","mlp","mlpe",
"randomForest","xgboost","cubist","lm","mr","mars","pcr","plsr","cppls","rvm")
# note: in this example, default values are considered for the hyperparameters.
# better results can be achieved by tuning hyperparameters via improved usage
# of the search argument (via mparheuristic function or written code)
data(iris)
ir2=iris[,1:4] # predict iris "Petal.Width"
names(ir2)[ncol(ir2)]="y" # change output name
inputs=ncol(ir2)-1
ho=holdout(ir2$y,2/3,seed=123) # 2/3 for training and 1/3 for testing
Y=ir2[ho$ts,ncol(ir2)]
for(i in 1:length(model))
{
 cat("i:",i,"model:",model[i],"\n")
 search=list(search=mparheuristic(model[i])) # rminer default values
 M=fit(y~.,data=ir2[ho$tr,],model=model[i],search=search,fdebug=TRUE)
```

```
P=predict(M,ir2[ho$ts,])
 cat("predicted MAE:",round(mmetric(Y,P,metric="MAE"),1),"\n")
 }
## End(Not run)
### regression example with hyperparameter selection:
## Not run:
data(sa_ssin)
# some SVM experiments:
# default SVM:
M=fit(y~.,data=sa_ssin,model="svm")
print(M@mpar)
# SVM with (Cherkassy and Ma, 2004) heuristics to set C and epsilon:
M=fit(y~.,data=sa_ssin,model="svm",C=NA,epsilon=NA)
print(M@mpar)
# SVM with Uniform Design set sigma, C and epsilon:
M=fit(y~.,data=sa_ssin,model="ksvm",search="UD",fdebug=TRUE)
print(M@mpar)
# sensitivity analysis feature selection
M=fit(y~.,data=sa_ssin,model="ksvm",search=list(search=mparheuristic("ksvm",n=5)),feature="sabs")
print(M@mpar)
print(M@attributes) # selected attributes (1, 2 and 3 are the relevant inputs)
# example that shows how transform works:
M=fit(y~.,data=sa_ssin,model="mr") # linear regression
P=predict(M,data.frame(x1=-1000,x2=0,x3=0,x4=0,y=NA)) # P should be negative
print(P)
M=fit(y~.,data=sa_ssin,model="mr",transform="positive")
P=predict(M,data.frame(x1=-1000,x2=0,x3=0,x4=0,y=NA)) # P is not negative
print(P)
## End(Not run)
### pure classification example with a generic R (not rminer default) model ###
## Not run:
### nnet is adopted here but virtually ANY fitting function/package could be used:
# since the default nnet prediction is to provide probabilities, there is
# a need to create this "wrapping" function:
predictprob=function(object,newdata)
{ predict(object,newdata,type="class") }
# list with a fit and predict function:
# nnet::nnet (package::function)
model=list(fit=nnet::nnet,predict=predictprob,name="nnet")
data(iris)
# note that size is not a fit parameter and it is sent directly to nnet:
M=fit(Species~.,iris,model=model,size=3,task="class")
P=predict(M,iris)
print(P)
## End(Not run)
```

```
### multiple models: automl and ensembles
## Not run:
data(iris)
d=iris
names(d)[ncol(d)]="y" # change output name
inputs=ncol(d)-1
metric="AUC"
# consult the help of mparheuristic for more automl and ensemble examples:
#
# automatic machine learining (automl) with 5 distinct models and "SE" ensemble.
# the single models are tuned with 10 internal hyperparameter searches,
# except ksvm that uses 13 searches via "UD".
# fit performs an internal validation
sm=mparheuristic(model="automl3",n=NA,task="prob", inputs= inputs )
method=c("kfold",3,123)
search=list(search=sm,smethod="auto",method=method,metric=metric,convex=0)
M=fit(y~.,data=d,model="auto",search=search,fdebug=TRUE)
P=predict(M,d)
# show leaderboard:
cat("> leaderboard models:",M@mpar$LB$model,"\n")
cat("> validation values:",round(M@mpar$LB$eval,4),"\n")
cat("best model is:",M@model,"\n")
cat(metric,"=",round(mmetric(d$y,P,metric=metric),2),"\n")
# average ensemble of 5 distinct models
# the single models are tuned with 1 (heuristic) hyperparameter search
sm2=mparheuristic(model="automl",n=NA,task="prob", inputs= inputs )
method=c("kfold",3,123)
search2=list(search=sm2,smethod="auto",method=method,metric=metric,convex=0)
M2=fit(y~.,data=d,model="AE",search=search2,fdebug=TRUE)
P2=predict(M,d)
cat("best model is:",M2@model,"\n")
cat(metric,"=",round(mmetric(d$y,P2,metric=metric),2),"\n")
# example with an invalid model exclusion:
# in this case, randomForest produces an error and warning
# thus it is excluded from the leaderboard
sm=mparheuristic(model="automl3",n=NA,task="prob", inputs= inputs)
method=c("holdout",2/3,123)
search=list(search=sm,smethod="auto",method=method,metric=metric,convex=0)
d2=d
#
d2[,2]=as.factor(1:150) # force randomForest error
M=fit(y~.,data=d2,model="auto",search=search,fdebug=TRUE)
P=predict(M,d2)
# show leaderboard:
cat("> leaderboard models:",M@mpar$LB$model,"\n")
cat("> validation values:",round(M@mpar$LB$eval,4),"\n")
cat("best model is:",M@model,"\n")
cat(metric,"=",round(mmetric(d$y,P,metric=metric),2),"\n")
```
<span id="page-23-0"></span>## End(Not run)

<span id="page-23-1"></span>holdout *Computes indexes for holdout data split into training and test sets.*

# Description

Computes indexes for holdout data split into training and test sets.

# Usage

holdout(y, ratio =  $2/3$ , internalsplit = FALSE, mode = "stratified", iter = 1, seed = NULL, window=10, increment=1)

# Arguments

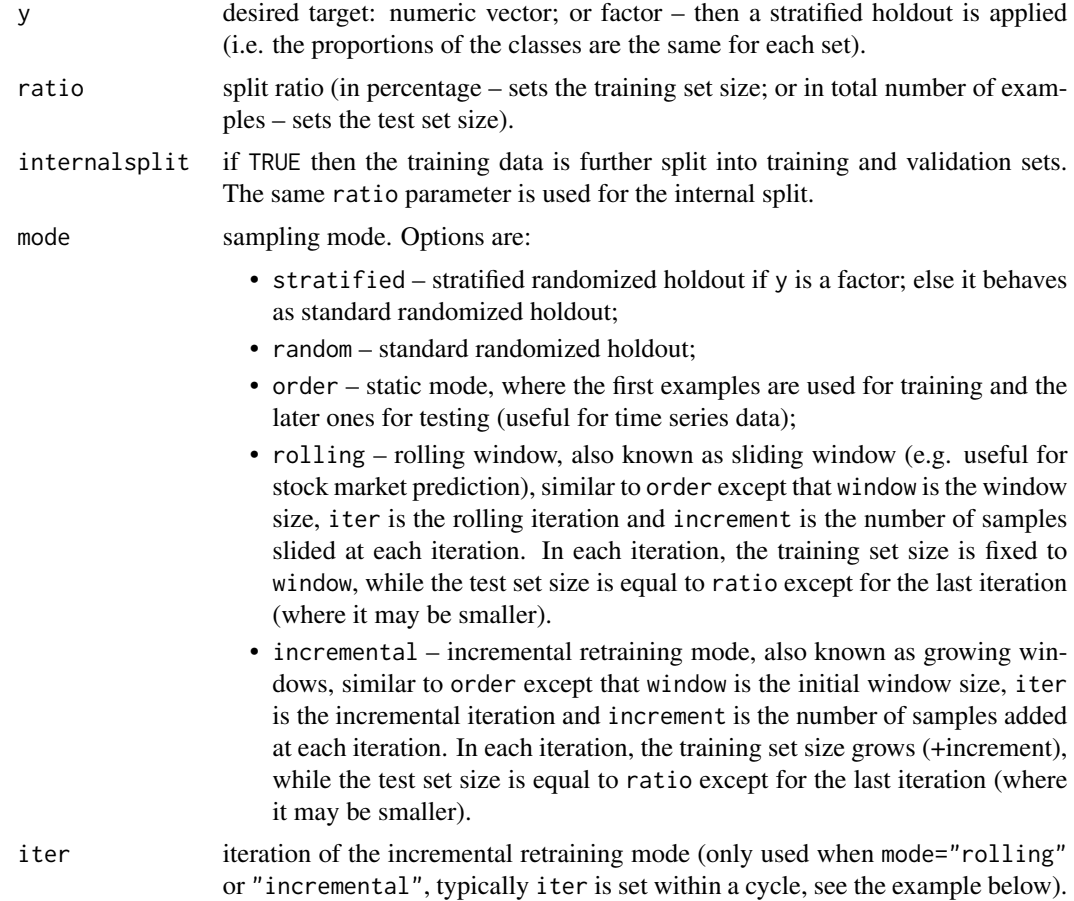

#### holdout 25

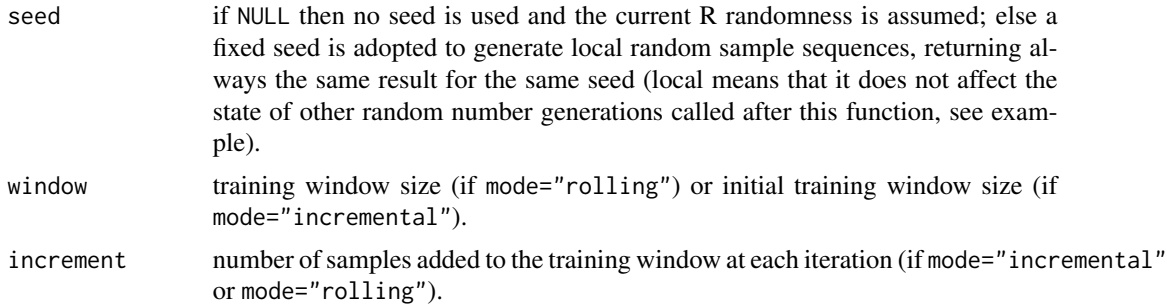

#### Details

Computes indexes for holdout data split into training and test sets.

# Value

A list with the components:

- \$tr numeric vector with the training examples indexes;
- \$ts numeric vector with the test examples indexes;
- \$itr numeric vector with the internal training examples indexes;
- \$val numeric vector with the internal validation examples indexes;

#### Author(s)

Paulo Cortez <http://www3.dsi.uminho.pt/pcortez/>

#### References

See [fit](#page-6-1).

### See Also

[fit](#page-6-1), [predict.fit](#page-62-1), [mining](#page-38-1), [mgraph](#page-35-1), [mmetric](#page-45-1), [savemining](#page-64-1), [Importance](#page-26-1).

# Examples

```
### simple examples:
# preserves order, last two elements go into test set
H=holdout(1:10,ratio=2,internal=TRUE,mode="order")
print(H)
# no seed or NULL returns different splits:
H=holdout(1:10,ratio=2/3,mode="random")
print(H)
H=holdout(1:10,ratio=2/3,mode="random",seed=NULL)
print(H)
# same seed returns identical split:
H=holdout(1:10, ratio=2/3, mode="random", seed=12345)
print(H)
H=holdout(1:10, ratio=2/3, mode="random", seed=12345)
```

```
print(H)
### classification example
## Not run:
data(iris)
# random stratified holdout
H=holdout(iris$Species,ratio=2/3,mode="stratified")
print(table(iris[H$tr,]$Species))
print(table(iris[H$ts,]$Species))
M=fit(Species~.,iris[H$tr,],model="rpart") # training data only
P=predict(M,iris[H$ts,]) # test data
print(mmetric(iris$Species[H$ts],P,"CONF"))
## End(Not run)
### regression example with incremental and rolling window holdout:
## Not run:
ts=c(1,4,7,2,5,8,3,6,9,4,7,10,5,8,11,6,9)
d=CasesSeries(ts,c(1,2,3))
print(d) # with 14 examples
# incremental holdout example (growing window)
for(b in 1:4) # iterations
 {
  H=holdout(d$y,ratio=4,mode="incremental",iter=b,window=5,increment=2)
  M=fit(y~.,d[H$tr,],model="mlpe",search=2)
  P=predict(M,d[H$ts,])
   cat("batch :",b,"TR from:",H$tr[1],"to:",H$tr[length(H$tr)],"size:",length(H$tr),
       "TS from:",H$ts[1],"to:",H$ts[length(H$ts)],"size:",length(H$ts),
      "mae:",mmetric(d$y[H$ts],P,"MAE"),"\n")
 }
# rolling holdout example (sliding window)
for(b in 1:4) # iterations
 {
  H=holdout(d$y,ratio=4,mode="rolling",iter=b,window=5,increment=2)
  M=fit(y~.,d[H$tr,],model="mlpe",search=2)
  P=predict(M,d[H$ts,])
  cat("batch :",b,"TR from:",H$tr[1],"to:",H$tr[length(H$tr)],"size:",length(H$tr),
       "TS from:",H$ts[1],"to:",H$ts[length(H$ts)],"size:",length(H$ts),
       "mae:",mmetric(d$y[H$ts],P,"MAE"),"\n")
 }
## End(Not run)
### local seed simple example
## Not run:
# seed is defined, same sequence for N1 and N2:
# s2 generation sequence is not affected by the holdout call
set.seed(1); s1=sample(1:10,3)
set.seed(1);
N1=holdout(1:10,seed=123) # local seed
N2=holdout(1:10,seed=123) # local seed
print(N1$tr)
print(N2$tr)
```

```
s2=sample(1:10,3)
cat("s1:",s1,"\n")
cat("s2:",s2,"\n") # s2 is equal to s1
## End(Not run)
```
<span id="page-26-1"></span>Importance *Measure input importance (including sensitivity analysis) given a supervised data mining model.*

# Description

Measure input importance (including sensitivity analysis) given a supervised data mining model.

#### Usage

```
Importance(M, data, RealL = 7, method = "1D-SA", measure = "AAD",
          sampling = "regular", baseline = "mean", responses = TRUE,
          outindex = NULL, task = "default", PRED = NULL,
           interactions = NULL, Aggregation = -1, LRandom = -1,
          MRandom = "discrete", Lfactor = FALSE)
```
# Arguments

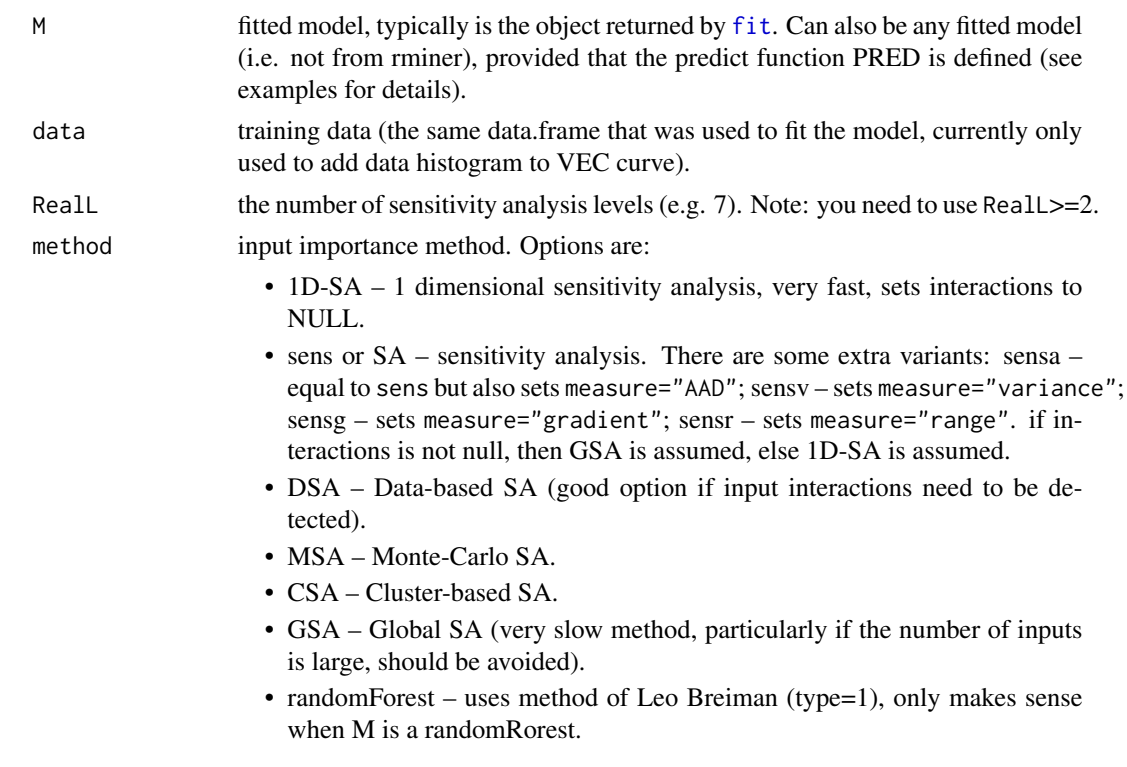

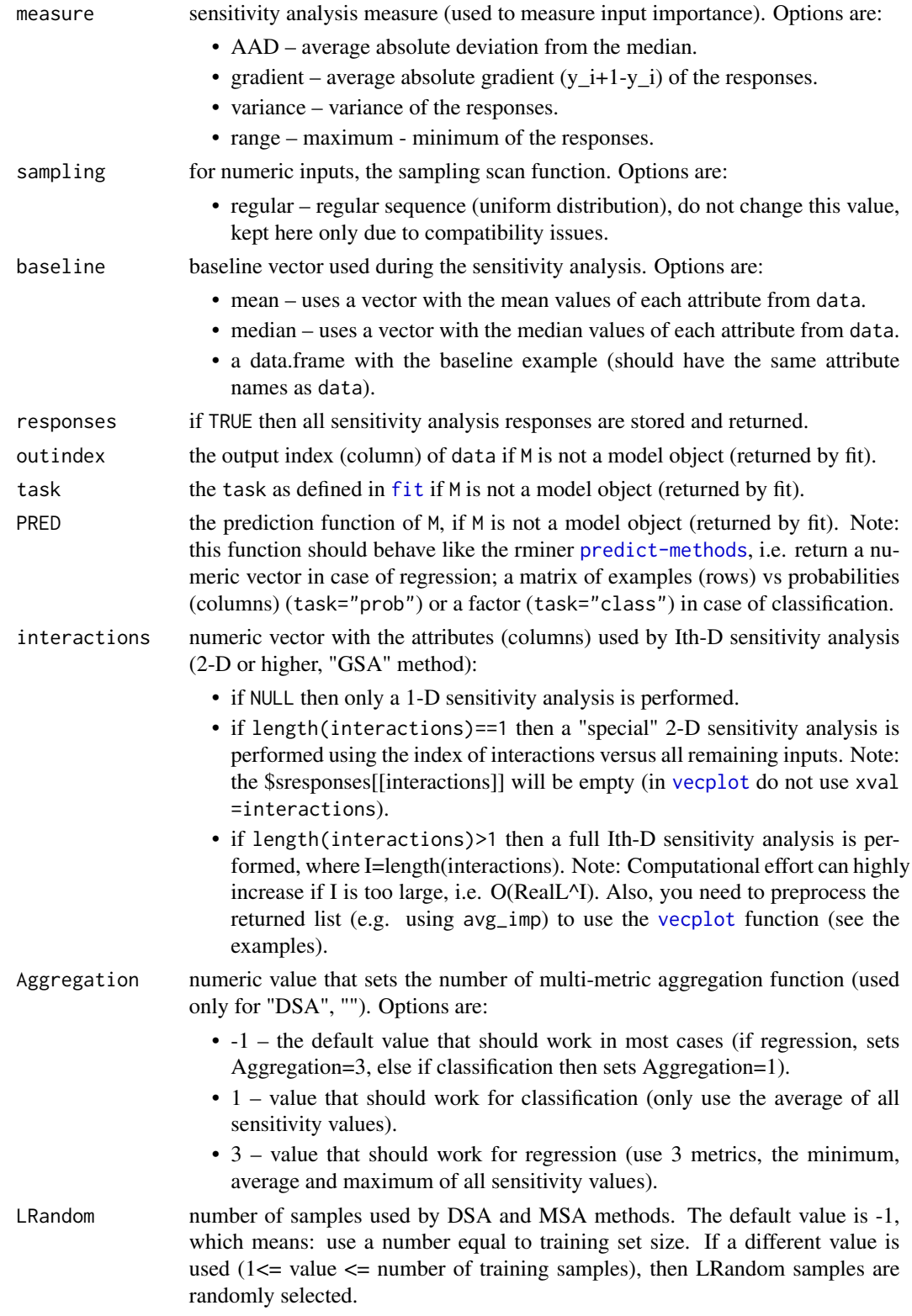

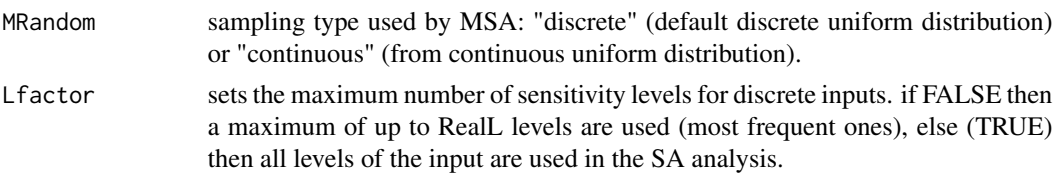

# Details

This function provides several algorithms for measuring input importance of supervised data mining models and the average effect of a given input (or pair of inputs) in the model. A particular emphasis is given on sensitivity analysis (SA), which is a simple method that measures the effects on the output of a given model when the inputs are varied through their range of values. Check the references for more details.

#### Value

A list with the components:

- \$value numeric vector with the computed sensitivity analysis measure for each attribute.
- \$imp numeric vector with the relative importance for each attribute (only makes sense for 1-D analysis).
- \$sresponses vector list as described in the Value documentation of [mining](#page-38-1).
- \$data if DSA or MSA, store the used data samples, needed for visualizations made by vecplot.
- \$method SA method
- \$measure SA measure
- $\text{Sagg} \text{Aggregation value}$
- \$nclasses if task="prob" or "class", the number of output classes, else nclasses=1
- \$inputs indexes of the input attributes
- \$Llevels sensitivity levels used for each attribute (NA means output attribute)
- Sinteractions which attributes were interacted when method=GSA.

#### **Note**

See also <http://www3.dsi.uminho.pt/pcortez/rminer.html>

#### Author(s)

Paulo Cortez <http://www3.dsi.uminho.pt/pcortez/>

# References

• To cite the Importance function, sensitivity analysis methods or synthetic datasets, please use: P. Cortez and M.J. Embrechts.

Using Sensitivity Analysis and Visualization Techniques to Open Black Box Data Mining Models.

In Information Sciences, Elsevier, 225:1-17, March 2013.

<http://dx.doi.org/10.1016/j.ins.2012.10.039>

### See Also

[vecplot](#page-67-1), [fit](#page-6-1), [mining](#page-38-1), [mgraph](#page-35-1), [mmetric](#page-45-1), [savemining](#page-64-1).

#### Examples

### dontrun is used when the execution of the example requires some computational effort.

```
### 1st example, regression, 1-D sensitivity analysis
## Not run:
data(sa_ssin) # x1 should account for 55
M=fit(y~.,sa_ssin,model="ksvm")
I=Importance(M,sa_ssin,method="1D-SA") # 1-D SA, AAD
print(round(I$imp,digits=2))
L=list(runs=1,sen=t(I$imp),sresponses=I$sresponses)
mgraph(L,graph="IMP",leg=names(sa_ssin),col="gray",Grid=10)
mgraph(L,graph="VEC",xval=1,Grid=10,data=sa_ssin,
   main="VEC curve for x1 influence on y'') # or:
vecplot(I,xval=1,Grid=10,data=sa_ssin,datacol="gray",
   main="VEC curve for x1 influence on y") # same graph
vecplot(I,xval=c(1,2,3),pch=c(1,2,3),Grid=10,
leg=list(pos="bottomright",leg=c("x1","x2","x3"))) # all x1, x2 and x3 VEC curves
## End(Not run)
### 2nd example, regression, DSA sensitivity analysis:
## Not run:
I2=Importance(M,sa_ssin,method="DSA")
print(I2)
# influence of x1 and x2 over y
vecplot(I2,graph="VEC",xval=1) # VEC curve
vecplot(I2,graph="VECB",xval=1) # VEC curve with boxplots
vecplot(I2,graph="VEC3",xval=c(1,2)) # VEC surface
vecplot(I2,graph="VECC",xval=c(1,2)) # VEC contour
## End(Not run)
### 3th example, classification (pure class labels, task="cla"), DSA:
## Not run:
data(sa_int2_3c) # pair (x1,x2) is more relevant than x3, all x1,x2,x3 affect y,
                 # x4 has a null effect.
M2=fit(y~.,sa_int2_3c,model="mlpe",task="class")
I4=Importance(M2,sa_int2_3c,method="DSA")
# VEC curve (should present a kind of "saw" shape curve) for class B (TC=2):
vecplot(I4,graph="VEC",xval=2,cex=1.2,TC=2,
main="VEC curve for x2 influence on y (class B)", xlab="x2")
# same VEC curve but with boxplots:
vecplot(I4,graph="VECB",xval=2,cex=1.2,TC=2,
```

```
main="VEC curve with box plots for x2 influence on y (class B)", xlab="x2")
## End(Not run)
### 4th example, regression, DSA:
## Not run:
data(sa_psin)
# same model from Table 1 of the reference:
M3=fit(y~.,sa_psin,model="ksvm",search=2^-2,C=2^6.87,epsilon=2^-8)
# in this case: Aggregation is the same as NY
I5=Importance(M3,sa_psin,method="DSA",Aggregation=3)
# 2D analysis (check reference for more details), RealL=L=7:
# need to aggregate results into a matrix of SA measure
cm=agg_matrix_imp(I5)
print("show Table 8 DSA results (from the reference):")
print(round(cm$m1,digits=2))
print(round(cm$m2,digits=2))
# show most relevant (darker) input pairs, in this case (x1, x2) > (x1, x3) > (x2, x3)# to build a nice plot, a fixed threshold=c(0.05,0.05) is used. note that
# in the paper and for real data, we use threshold=0.1,
# which means threshold=rep(max(cm$m1,cm$m2)*threshold,2)
fcm=cmatrixplot(cm,threshold=c(0.05,0.05))
# 2D analysis using pair AT=c(x1,x2') (check reference for more details), RealL=7:
# nice 3D VEC surface plot:
vecplot(I5,xval=c(1,2),graph="VEC3",xlab="x1",ylab="x2",zoom=1.1,
 main="VEC surface of (x1,x2') influence on y")
# same influence but know shown using VEC contour:
par(max=c(4.0, 4.0, 1.0, 0.3)) # change the graph window space size
vecplot(I5,xval=c(1,2),graph="VECC",xlab="x1",ylab="x2",
main="VEC surface of (x1,x2') influence on y")
# slower GSA:
I6=Importance(M3,sa_psin,method="GSA",interactions=1:4)
cm2=agg_matrix_imp(I6)
# compare cm2 with cm1, almost identical:
print(round(cm2$m1,digits=2))
print(round(cm2$m2,digits=2))
fcm2=cmatrixplot(cm2,threshold=0.1)
## End(Not run)
### If you want to use Importance over your own model (different than rminer ones):
# 1st example, regression, uses the theoretical sin1reg function: x1=70% and x2=30%
data(sin1reg)
mypred=function(M,data)
{ return (M[1]*sin(pi*data[,1]/M[3])+M[2]*sin(pi*data[,2]/M[3])) }
M=c(0.7,0.3,2000)
# 4 is the column index of y
I=Importance(M,sin1reg,method="sens",measure="AAD",PRED=mypred,outindex=4)
print(I$imp) # x1=72.3% and x2=27.7%
L=list(runs=1,sen=t(I$imp),sresponses=I$sresponses)
mgraph(L,graph="IMP",leg=names(sin1reg),col="gray",Grid=10)
mgraph(L,graph="VEC",xval=1,Grid=10) # equal to:
```

```
vecplot(I,graph="VEC",xval=1,Grid=10,main="VEC curve for x1 influence on y:")
### 2nd example, 3-class classification for iris and lda model:
## Not run:
data(iris)
library(MASS)
predlda=function(M,data) # the PRED function
{ return (predict(M,data)$posterior) }
LDA=1 da(Species ~ ~ . ,iris, prior = c(1,1,1)/3)# 4 is the column index of Species
I=Importance(LDA,iris,method="1D-SA",PRED=predlda,outindex=4)
vecplot(I,graph="VEC",xval=1,Grid=10,TC=1,
main="1-D VEC for Sepal.Lenght (x-axis) influence in setosa (prob.)")
## End(Not run)
### 3rd example, binary classification for setosa iris and lda model:
## Not run:
data(iris)
library(MASS)
iris2=iris;iris2$Species=factor(iris$Species=="setosa")
predlda2=function(M,data) # the PRED function
{ return (predict(M,data)$class) }
LDA2=lda(Species ~ .,iris2)
I=Importance(LDA2,iris2,method="1D-SA",PRED=predlda2,outindex=4)
vecplot(I,graph="VEC",xval=1,
main="1-D VEC for Sepal.Lenght (x-axis) influence in setosa (class)",Grid=10)
## End(Not run)
### Example with discrete inputs
## Not run:
data(iris)
ir1=iris
ir1[,1]=cut(ir1[,1],breaks=4)
ir1[,2]=cut(ir1[,2],breaks=4)
M=fit(Species~.,ir1,model="mlpe")
I=Importance(M,ir1,method="DSA")
# discrete example:
vecplot(I,graph="VEC",xval=1,TC=1,main="class: setosa (discrete x1)",data=ir1)
# continuous example:
vecplot(I,graph="VEC",xval=3,TC=1,main="class: setosa (cont. x1)",data=ir1)
## End(Not run)
```
<span id="page-31-1"></span>imputation *Missing data imputation (e.g. substitution by value or hotdeck method).*

<span id="page-31-0"></span>

# imputation 33

# Description

Missing data imputation (e.g. substitution by value or hotdeck method).

# Usage

```
imputation(imethod = "value", D, Attribute = NULL, Missing = NA, Value = 1)
```
# Arguments

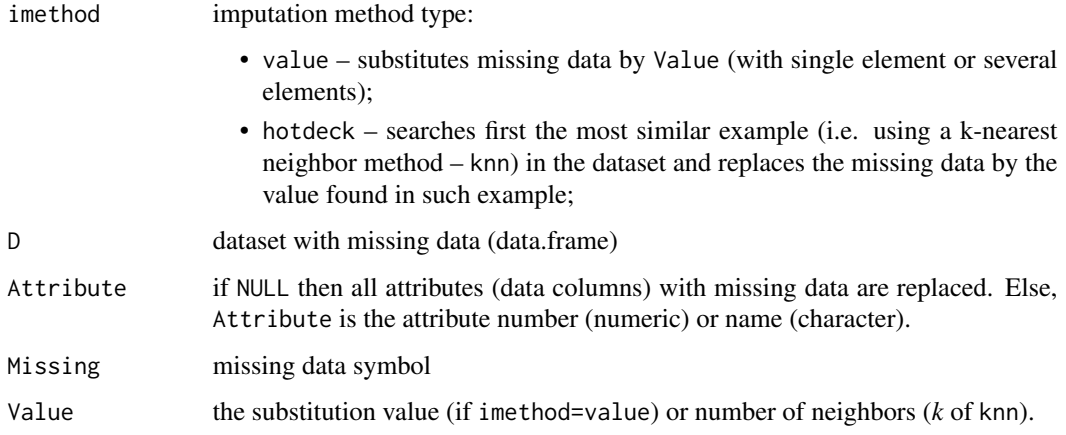

# Details

Check the references.

# Value

A data.frame without missing data.

### Note

See also <http://hdl.handle.net/1822/36210> and [http://www3.dsi.uminho.pt/pcortez/rmi](http://www3.dsi.uminho.pt/pcortez/rminer.html)ner. [html](http://www3.dsi.uminho.pt/pcortez/rminer.html)

#### Author(s)

Paulo Cortez <http://www3.dsi.uminho.pt/pcortez/>

# References

• M. Brown and J. Kros. Data mining and the impact of missing data. In Industrial Management & Data Systems, 103(8):611-621, 2003. <span id="page-33-0"></span>• This tutorial shows additional code examples: P. Cortez. A tutorial on using the rminer R package for data mining tasks. Teaching Report, Department of Information Systems, ALGORITMI Research Centre, Engineering School, University of Minho, Guimaraes, Portugal, July 2015. <http://hdl.handle.net/1822/36210>

#### See Also

[fit](#page-6-1) and [delevels](#page-4-1).

#### Examples

```
d=matrix(ncol=5,nrow=5)
d[1,]=c(5,4,3,2,1)
d[2,]-c(4,3,4,3,4)d[3,]=c(1,1,1,1,1)
d[4, ]=c(4, NA, 3, 4, 4)d[5,]=c(5,NA,NA,2,1)
d=data.frame(d); d[,3]=factor(d[,3])
print(d)
print(imputation("value",d,3,Value="3"))
print(imputation("value",d,2,Value=median(na.omit(d[,2]))))
print(imputation("value",d,2,Value=c(1,2)))
print(imputation("hotdeck",d,"X2",Value=1))
print(imputation("hotdeck",d,Value=1))
## Not run:
# hotdeck 1-nearest neighbor substitution on a real dataset:
require(kknn)
d=read.table(
  file="http://archive.ics.uci.edu/ml/machine-learning-databases/autos/imports-85.data",
   sep=",",na.strings="?")
print(summary(d))
d2=imputation("hotdeck",d,Value=1)
print(summary(d2))
par(mfrow=c(2,1))
hist(d$V26)
hist(d2$V26)
par(mfrow=c(1,1)) # reset mfrow
## End(Not run)
```
<span id="page-33-1"></span>lforecast *Compute long term forecasts.*

#### Description

Performs multi-step forecasts by iteratively using 1-ahead predictions as inputs

#### lforecast 35

# Usage

lforecast(M, data, start, horizon)

#### Arguments

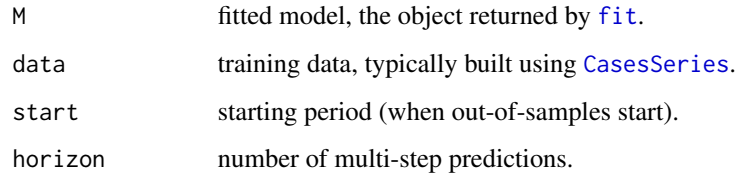

# Details

Check the reference for details.

# Value

Returns a numeric vector with the multi-step predictions.

# Author(s)

Paulo Cortez <http://www3.dsi.uminho.pt/pcortez/>

# References

• This tutorial shows additional code examples: P. Cortez.

A tutorial on using the rminer R package for data mining tasks. Teaching Report, Department of Information Systems, ALGORITMI Research Centre, Engineering School, University of Minho, Guimaraes, Portugal, July 2015. <http://hdl.handle.net/1822/36210>

• To check for more details:

P. Cortez.

Sensitivity Analysis for Time Lag Selection to Forecast Seasonal Time Series using Neural Networks and Support Vector Machines.

In Proceedings of the IEEE International Joint Conference on Neural Networks (IJCNN 2010), pp. 3694-3701, Barcelona, Spain, July, 2010. IEEE Computer Society, ISBN: 978-1-4244- 6917-8 (DVD edition).

<http://dx.doi.org/10.1109/IJCNN.2010.5596890>

#### See Also

[fit](#page-6-1), [CasesSeries](#page-1-1), [predict.fit](#page-62-1), [mgraph](#page-35-1).

# Examples

```
ts=c(1,4,7,2,5,8,3,6,9,4,7,10,5,8,11,6,9)
d=CasesSeries(ts,c(1,2,3))
M=fit(y~.,d[1:7,],model="mlpe",search=2)
P1=predict(M,d[8:14,]) # single-step predictions
P2=lforecast(M,d,8,7) # multi-step predictions, horizon=7
print(mmetric(d$y[8:14],P1,"MAE"))
print(mmetric(d$y[8:14],P2,"MAE"))
L=vector("list",2); pred=vector("list",1);test=vector("list",1)
pred[[1]]=PI; test[[1]]=d\y[8:14]; L[[1]]=list(pred=pred,test=test,runs=1)
pred[[1]]=P2; test[[1]]=d$y[8:14]; L[[2]]=list(pred=pred,test=test,runs=1)
mgraph(L,graph="REG",Grid=10,leg=c("y","P1","P2"),col=c("black","cyan","blue"))
mgraph(L,graph="RSC",Grid=10,leg=c("P1","P2"),col=c("cyan","blue"))
```
mgraph *Mining graph function*

# Description

Plots a graph given a [mining](#page-38-1) list, list of several mining lists or given the pair y - target and x predictions.

#### Usage

```
mgraph(y, x = NULL, graph, leg = NULL, xval = -1, PDF = "", PTS = -1,
       size = c(5, 5), sort = TRUE, ranges = NULL, data = NULL,
      digits = NULL, TC = -1, intbar = TRUE, lty = 1, col = "black",main = "", metric = "MAE", baseline = FALSE, Grid = 0,
      axis = NULL, cex = 1)
```
#### Arguments

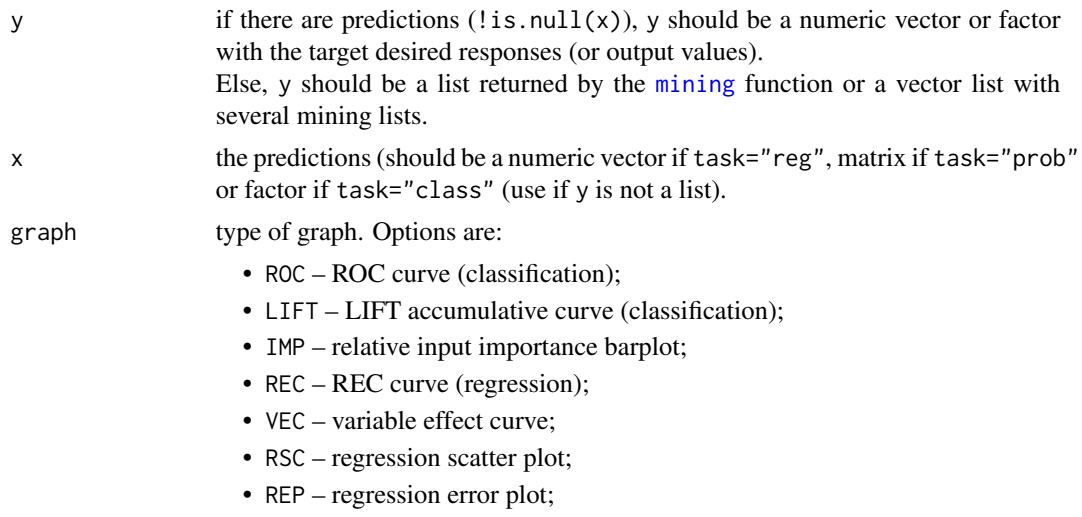

<span id="page-35-0"></span>
#### <span id="page-36-0"></span>mgraph 37

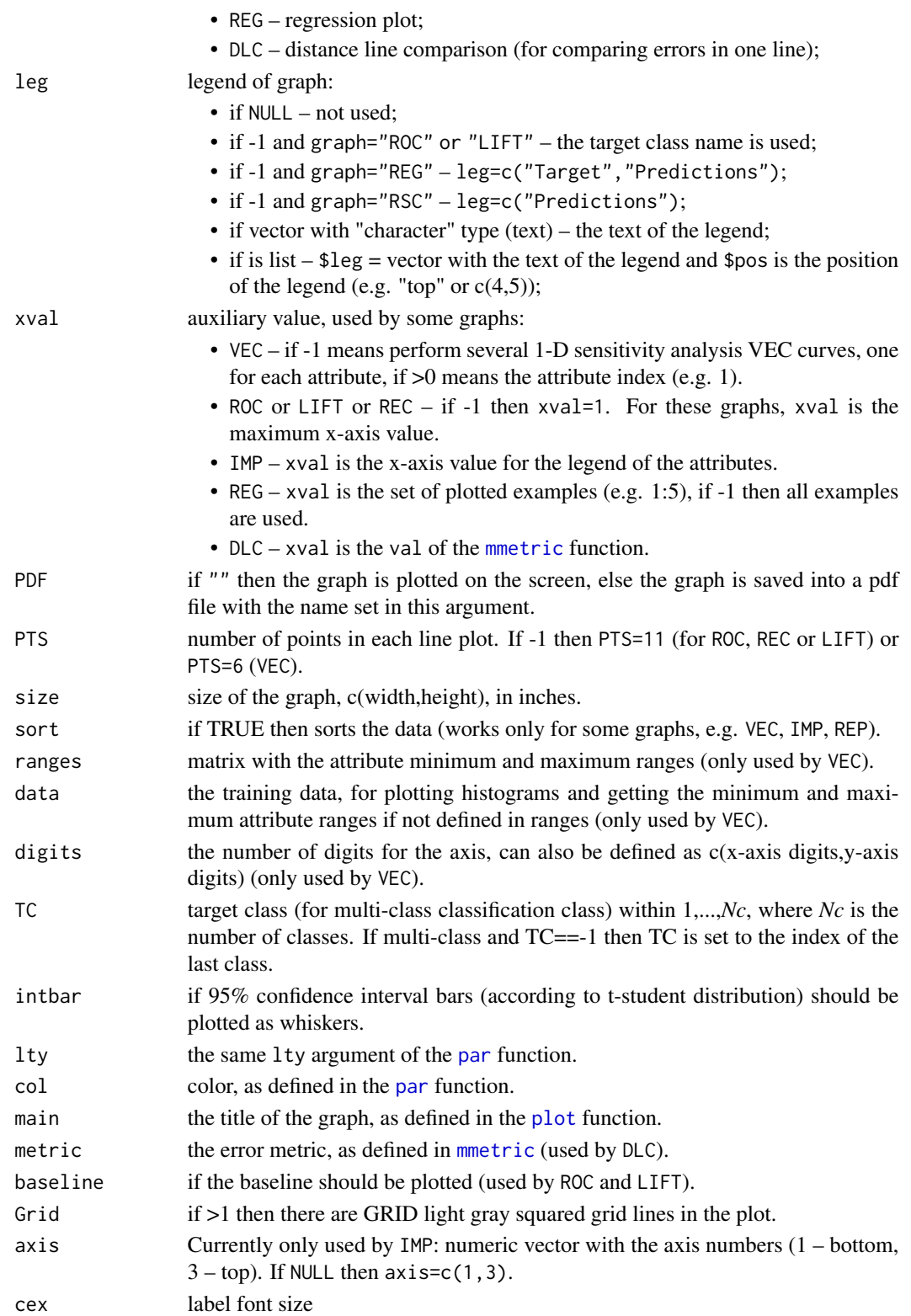

# Details

Plots a graph given a [mining](#page-38-0) list, list of several mining lists or given the pair y - target and x predictions.

#### Value

A graph (in screen or pdf file).

# Note

See also <http://hdl.handle.net/1822/36210> and [http://www3.dsi.uminho.pt/pcortez/rmi](http://www3.dsi.uminho.pt/pcortez/rminer.html)ner. [html](http://www3.dsi.uminho.pt/pcortez/rminer.html)

# Author(s)

Paulo Cortez <http://www3.dsi.uminho.pt/pcortez/>

#### References

• To check for more details about rminer and for citation purposes: P. Cortez.

Data Mining with Neural Networks and Support Vector Machines Using the R/rminer Tool. In P. Perner (Ed.), Advances in Data Mining - Applications and Theoretical Aspects 10th Industrial Conference on Data Mining (ICDM 2010), Lecture Notes in Artificial Intelligence 6171, pp. 572-583, Berlin, Germany, July, 2010. Springer. ISBN: 978-3-642-14399-1. @Springer: [https://link.springer.com/chapter/10.1007/978-3-642-14400-4\\_44](https://link.springer.com/chapter/10.1007/978-3-642-14400-4_44) <http://www3.dsi.uminho.pt/pcortez/2010-rminer.pdf>

• This tutorial shows additional code examples: P. Cortez.

A tutorial on using the rminer R package for data mining tasks. Teaching Report, Department of Information Systems, ALGORITMI Research Centre, Engineering School, University of Minho, Guimaraes, Portugal, July 2015. <http://hdl.handle.net/1822/36210>

#### See Also

[fit](#page-6-0), [predict.fit](#page-62-0), [mining](#page-38-0), [mmetric](#page-45-0), [savemining](#page-64-0) and [Importance](#page-26-0).

# Examples

```
### regression
y=c(1,5,10,11,7,3,2,1);x=rnorm(length(y),0,1.0)+y
mgraph(y,x,graph="RSC",Grid=10,col=c("blue"))
mgraph(y,x,graph="REG",Grid=10,lty=1,col=c("black","blue"),
      leg=list(pos="topleft",leg=c("target","predictions")))
mgraph(y,x,graph="REP",Grid=10)
mgraph(y,x,graph="REP",Grid=10,sort=FALSE)
x2=rnorm(length(y),0,1.2)+y;x3=rnorm(length(y),0,1.4)+y;
```
<span id="page-37-0"></span>

#### <span id="page-38-1"></span>mining 39

```
L=vector("list",3); pred=vector("list",1); test=vector("list",1);
pred[[1]]=y; test[[1]]=x; L[[1]]=list(pred=pred,test=test,runs=1)
test[[1]]=x2; L[[2]]=list(pred=pred,test=test,runs=1)
test[[1]]=x3; L[[3]]=list(pred=pred,test=test,runs=1)
# distance line comparison graph:
mgraph(L,graph="DLC",metric="MAE",leg=c("x1","x2","x3"),main="MAE errors")
# new REC multi-curve single graph with NAREC (normalized Area of REC) values
# for maximum tolerance of val=0.5 (other val values can be used)
e1=mmetric(y,x,metric="NAREC",val=5)
e2=mmetric(y,x2,metric="NAREC",val=5)
e3=mmetric(y,x3,metric="NAREC",val=5)
l1=paste("x1, NAREC=",round(e1,digits=2))
l2=paste("x2, NAREC=",round(e2,digits=2))
l3=paste("x3, NAREC=",round(e3,digits=2))
mgraph(L,graph="REC",leg=list(pos="bottom",leg=c(l1,l2,l3)),main="REC curves")
### regression example with mining
## Not run:
data(sin1reg)
M1=mining(y~.,sin1reg[,c(1,2,4)],model="mr",Runs=5)
M2=mining(y~.,sin1reg[,c(1,2,4)],model="mlpe",nr=3,maxit=50,size=4,Runs=5,feature="simp")
L=vector("list",2); L[[1]]=M2; L[[2]]=M1
mgraph(L,graph="REC",xval=0.1,leg=c("mlpe","mr"),main="REC curve")
mgraph(L,graph="DLC",metric="TOLERANCE",xval=0.01,
      leg=c("mlpe","mr"),main="DLC: TOLERANCE plot")
mgraph(M2,graph="IMP",xval=0.01,leg=c("x1","x2"),
      main="sin1reg Input importance",axis=1)
mgraph(M2,graph="VEC",xval=1,main="sin1reg 1-D VEC curve for x1")
mgraph(M2,graph="VEC",xval=1,
      main="sin1reg 1-D VEC curve and histogram for x1",data=sin1reg)
## End(Not run)
### classification example
## Not run:
data(iris)
M1=mining(Species~.,iris,model="rpart",Runs=5) # decision tree (DT)
M2=mining(Species~.,iris,model="ksvm",Runs=5) # support vector machine (SVM)
L=vector("list",2); L[[1]]=M2; L[[2]]=M1
mgraph(M1,graph="ROC",TC=3,leg=-1,baseline=TRUE,Grid=10,main="ROC")
mgraph(M1,graph="ROC",TC=3,leg=-1,baseline=TRUE,Grid=10,main="ROC",intbar=FALSE)
mgraph(L,graph="ROC",TC=3,leg=c("SVM","DT"),baseline=TRUE,Grid=10,
      main="ROC for virginica")
mgraph(L,graph="LIFT",TC=3,leg=list(pos=c(0.4,0.2),leg=c("SVM","DT")),
      baseline=TRUE,Grid=10,main="LIFT for virginica")
## End(Not run)
```
# <span id="page-39-0"></span>Description

Powerful function that trains and tests a particular fit model under several runs and a given validation method. Since there can be a huge number of models, the fitted models are not stored. Yet, several useful statistics (e.g. predictions) are returned.

# Usage

```
mining(x, data = NULL, Runs = 1, method = NULL, model = "default",task = "default", search = "heuristic", mpar = NULL,
       feature="none", scale = "default", transform = "none",
       debug = FALSE, \ldots)
```
# Arguments

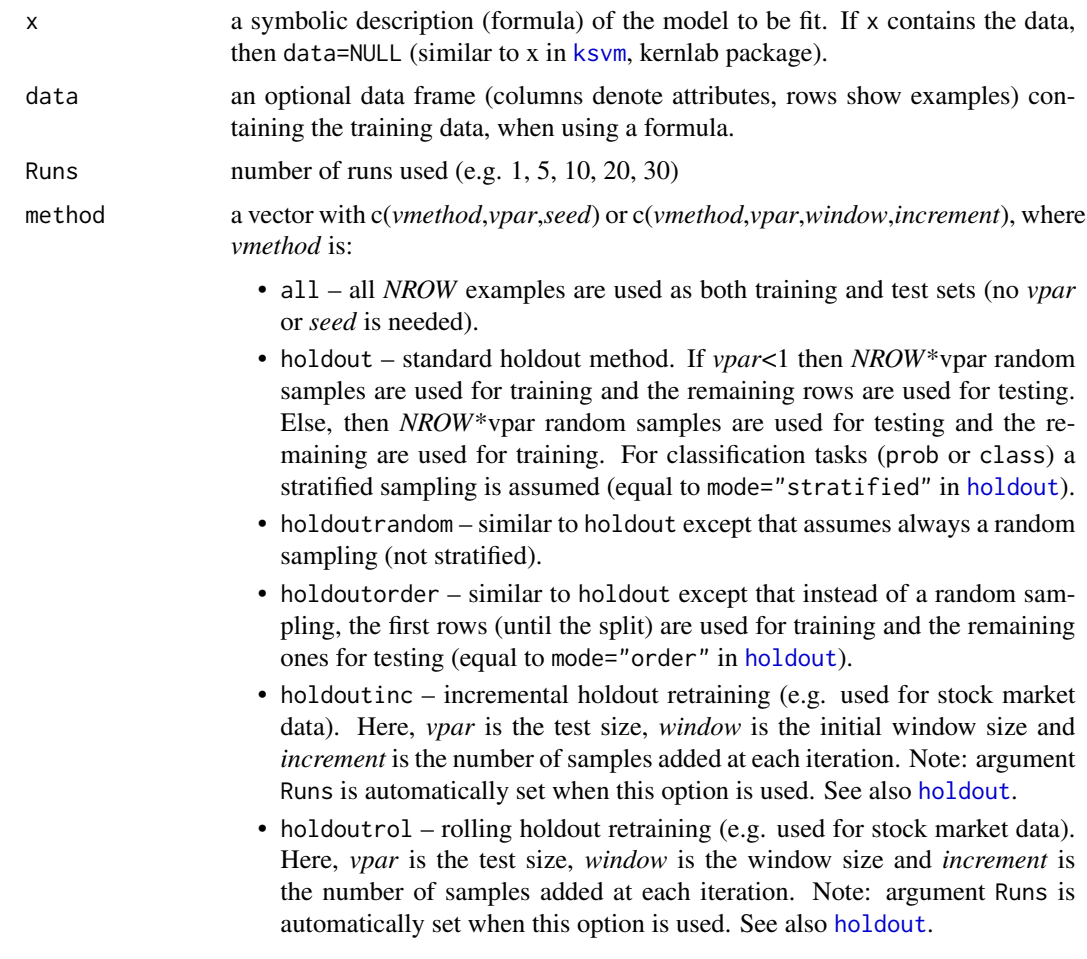

#### <span id="page-40-0"></span>mining the contract of the contract of the contract of the contract of the contract of the contract of the contract of the contract of the contract of the contract of the contract of the contract of the contract of the con

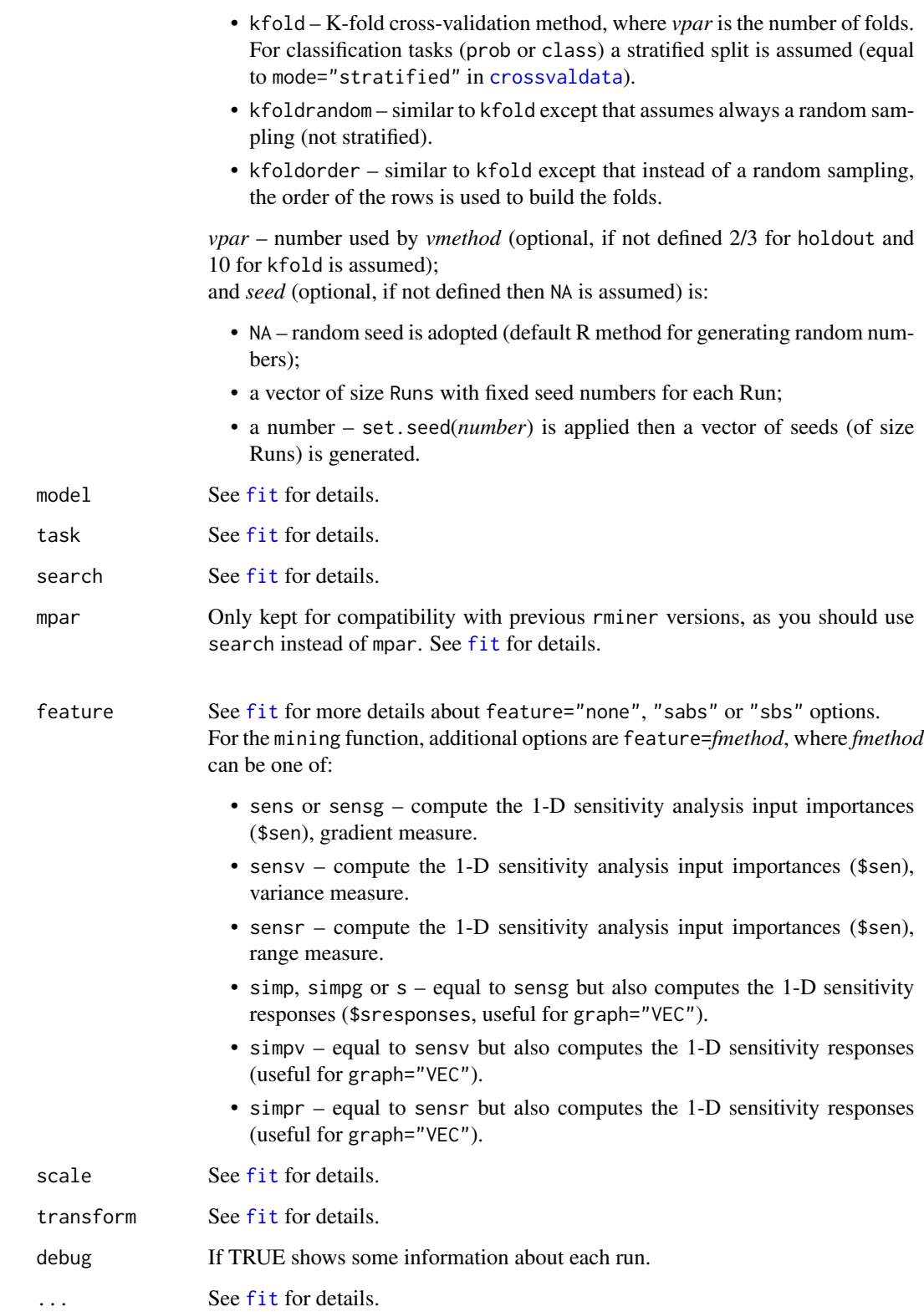

# <span id="page-41-0"></span>Details

Powerful function that trains and tests a particular fit model under several runs and a given validation method (see [Cortez, 2010] for more details).

Several Runs are performed. In each run, the same validation method is adopted (e.g. holdout) and several relevant statistics are stored. Note: this function can require some computational effort, specially if a large dataset and/or a high number of Runs is adopted.

#### Value

A list with the components:

- \$object fitted object values of the last run (used by multiple model fitting: "auto" mode). For "holdout", it is equal to a fit object, while for "kfold" it is a list.
- \$time vector with time elapsed for each run.
- \$test vector list, where each element contains the test (target) results for each run.
- \$pred vector list, where each element contains the predicted results for each test set and each run.
- \$error vector with a (validation) measure (often it is a error value) according to search\$metric for each run (valid options are explained in [mmetric](#page-45-0)).
- \$mpar vector list, where each element contains the fit model mpar parameters (for each run).
- \$model the model.
- \$task the task.
- \$method the external validation method.
- \$sen a matrix with the 1-D sensitivity analysis input importances. The number of rows is Runs times *vpar*, if kfold, else is Runs.
- \$sresponses a vector list with a size equal to the number of attributes (useful for graph="VEC"). Each element contains a list with the 1-D sensitivity analysis input responses  $(n - name of the)$ attribute;  $1$  – number of levels;  $x$  – attribute values;  $y$  – 1-D sensitivity responses. Important note: sresponses (and "VEC" graphs) are only available if feature="sabs" or "simp" related (see feature).
- \$runs the Runs.
- \$attributes vector list with all attributes (features) selected in each run (and fold if kfold) if a feature selection algorithm is used.
- \$feature the feature.

# Note

See also <http://hdl.handle.net/1822/36210> and [http://www3.dsi.uminho.pt/pcortez/rmi](http://www3.dsi.uminho.pt/pcortez/rminer.html)ner. [html](http://www3.dsi.uminho.pt/pcortez/rminer.html)

# Author(s)

Paulo Cortez <http://www3.dsi.uminho.pt/pcortez/>

#### <span id="page-42-0"></span>mining the contract of the contract of the contract of the contract of the contract of the contract of the contract of the contract of the contract of the contract of the contract of the contract of the contract of the con

#### References

• To check for more details about rminer and for citation purposes: P. Cortez.

Data Mining with Neural Networks and Support Vector Machines Using the R/rminer Tool. In P. Perner (Ed.), Advances in Data Mining - Applications and Theoretical Aspects 10th Industrial Conference on Data Mining (ICDM 2010), Lecture Notes in Artificial Intelligence 6171, pp. 572-583, Berlin, Germany, July, 2010. Springer. ISBN: 978-3-642-14399-1. @Springer: [https://link.springer.com/chapter/10.1007/978-3-642-14400-4\\_44](https://link.springer.com/chapter/10.1007/978-3-642-14400-4_44) <http://www3.dsi.uminho.pt/pcortez/2010-rminer.pdf>

• This tutorial shows additional code examples: P. Cortez. A tutorial on using the rminer R package for data mining tasks.

Teaching Report, Department of Information Systems, ALGORITMI Research Centre, Engineering School, University of Minho, Guimaraes, Portugal, July 2015. <http://hdl.handle.net/1822/36210>

• For the grid search and other optimization methods: P. Cortez. Modern Optimization with R. Use R! series, Springer, September 2014, ISBN 978-3-319-08262-2. <https://www.springer.com/gp/book/9783319082622>

#### See Also

[fit](#page-6-0), [predict.fit](#page-62-0), [mparheuristic](#page-55-0), [mgraph](#page-35-0), [mmetric](#page-45-0), [savemining](#page-64-0), [holdout](#page-23-0) and [Importance](#page-26-0).

#### Examples

### dontrun is used when the execution of the example requires some computational effort.

```
### simple regression example
set.seed(123); x1=rnorm(200,100,20); x2=rnorm(200,100,20)
y=0.7*sin(x1/(25*pi))+0.3*sin(x2/(25*pi))
# mining with an ensemble of neural networks, each fixed with size=2 hidden nodes
# assumes a default holdout (random split) with 2/3 for training and 1/3 for testing:
M=mining(y~x1+x2,Runs=2,model="mlpe",search=2)
print(M)
print(mmetric(M,metric="MAE"))
### more regression examples:
## Not run:
# simple nonlinear regression task; x3 is a random variable and does not influence y:
data(sin1reg)
# 5 runs of an external holdout with 2/3 for training and 1/3 for testing, fixed seed 12345
# feature selection: sabs method
# model selection: 5 searches for size, internal 2-fold cross validation fixed seed 123
# with optimization for minimum MAE metric
```

```
M=mining(y~.,data=sin1reg,Runs=5,method=c("holdout",2/3,12345),model="mlpe",
      search=list(search=mparheuristic("mlpe",n=5),method=c("kfold",2,123),metric="MAE"),
         feature="sabs")
print(mmetric(M,metric="MAE"))
print(M$mpar)
print("median hidden nodes (size) and number of MLPs (nr):")
print(centralpar(M$mpar))
print("attributes used by the model in each run:")
print(M$attributes)
mgraph(M,graph="RSC",Grid=10,main="sin1 MLPE scatter plot")
mgraph(M,graph="REP",Grid=10,main="sin1 MLPE scatter plot",sort=FALSE)
mgraph(M,graph="REC",Grid=10,main="sin1 MLPE REC")
mgraph(M,graph="IMP",Grid=10,main="input importances",xval=0.1,leg=names(sin1reg))
# average influence of x1 on the model:
mgraph(M,graph="VEC",Grid=10,main="x1 VEC curve",xval=1,leg=names(sin1reg)[1])
## End(Not run)
### regression example with holdout rolling windows:
## Not run:
# simple nonlinear regression task; x3 is a random variable and does not influence y:
data(sin1reg)
# rolling with 20 test samples, training window size of 300 and increment of 50 in each run:
# note that Runs argument is automatically set to 14 in this example:
M=mining(y~.,data=sin1reg,method=c("holdoutrol",20,300,50),
         model="mlpe",debug=TRUE)
## End(Not run)
### regression example with all rminer models:
## Not run:
# simple nonlinear regression task; x3 is a random variable and does not influence y:
data(sin1reg)
models=c("naive","ctree","rpart","kknn","mlp","mlpe","ksvm","randomForest","mr","mars",
         "cubist","pcr","plsr","cppls","rvm")
for(model in models)
{
M=mining(y~.,data=sin1reg,method=c("holdout",2/3,12345),model=model)
cat("model:",model,"MAE:",round(mmetric(M,metric="MAE")$MAE,digits=3),"\n")
}
## End(Not run)
### classification example (task="prob")
## Not run:
data(iris)
# 10 runs of a 3-fold cross validation with fixed seed 123 for generating the 3-fold runs
M=mining(Species~.,iris,Runs=10,method=c("kfold",3,123),model="rpart")
print(mmetric(M,metric="CONF"))
print(mmetric(M,metric="AUC"))
print(meanint(mmetric(M,metric="AUC")))
mgraph(M,graph="ROC",TC=2,baseline=TRUE,Grid=10,leg="Versicolor",
      main="versicolor ROC")
```
#### mining the contract of the contract of the contract of the contract of the contract of the contract of the contract of the contract of the contract of the contract of the contract of the contract of the contract of the con

```
mgraph(M,graph="LIFT",TC=2,baseline=TRUE,Grid=10,leg="Versicolor",
       main="Versicolor ROC")
M2=mining(Species~.,iris,Runs=10,method=c("kfold",3,123),model="ksvm")
L=vector("list",2)
L[[1]]=M;L[[2]]=M2
mgraph(L,graph="ROC",TC=2,baseline=TRUE,Grid=10,leg=c("DT","SVM"),main="ROC")
## End(Not run)
### other classification examples
## Not run:
### 1st example:
data(iris)
# 2 runs of an external 2-fold validation, random seed
# model selection: SVM model with rbfdot kernel, automatic search for sigma,
# internal 3-fold validation, random seed, minimum "AUC" is assumed
# feature selection: none, "s" is used only to store input importance values
M=mining(Species~.,data=iris,Runs=2,method=c("kfold",2,NA),model="ksvm",
         search=list(search=mparheuristic("ksvm"),method=c("kfold",3)),feature="s")
print(mmetric(M,metric="AUC",TC=2))
mgraph(M,graph="ROC",TC=2,baseline=TRUE,Grid=10,leg="SVM",main="ROC",intbar=FALSE)
mgraph(M,graph="IMP",TC=2,Grid=10,main="input importances",xval=0.1,
leg=names(iris),axis=1)
mgraph(M,graph="VEC",TC=2,Grid=10,main="Petal.Width VEC curve",
data=iris,xval=4)
### 2nd example, ordered kfold, k-nearest neigbor:
M=mining(Species~.,iris,Runs=1,method=c("kfoldo",3),model="knn")
# confusion matrix:
print(mmetric(M,metric="CONF"))
### 3rd example, use of all rminer models:
models=c("naive","ctree","rpart","kknn","mlp","mlpe","ksvm","randomForest","bagging",
         "boosting","lda","multinom","naiveBayes","qda")
models="naiveBayes"
for(model in models)
{
M=mining(Species~.,iris,Runs=1,method=c("kfold",3,123),model=model)
 cat("model:",model,"ACC:",round(mmetric(M,metric="ACC")$ACC,digits=1),"\n")
}
## End(Not run)
### multiple models: automl or ensembles
## Not run:
data(iris)
d=iris
names(d)[ncol(d)]="y" # change output name
inputs=ncol(d)-1
metric="AUC"
# simple automl (1 search per individual model),
```

```
# internal holdout and external holdout:
sm=mparheuristic(model="automl",n=NA,task="prob",inputs=inputs)
mode="auto"
imethod=c("holdout",4/5,123) # internal validation method
emethod=c("holdout",2/3,567) # external validation method
search=list(search=sm,smethod=mode,method=imethod,metric=metric,convex=0)
M=mining(y~.,data=d,model="auto",search=search,method=emethod,fdebug=TRUE)
# 1 single model was selected:
cat("best",emethod[1],"selected model:",M$object@model,"\n")
cat(metric,"=",round(as.numeric(mmetric(M,metric=metric)),2),"\n")
# simple automl (1 search per individual model),
# internal kfold and external kfold:
imethod=c("kfold",3,123) # internal validation method
emethod=c("kfold",5,567) # external validation method
search=list(search=sm,smethod=mode,method=imethod,metric=metric,convex=0)
M=mining(y~.,data=d,model="auto",search=search,method=emethod,fdebug=TRUE)
# kfold models were selected:
kfolds=as.numeric(emethod[2])
models=vector(length=kfolds)
for(i in 1:kfolds) models[i]=M$object$model[[i]]
cat("best",emethod[1],"selected models:",models,"\n")
cat(metric,"=",round(as.numeric(mmetric(M,metric=metric)),2),"\n")
# example with weighted ensemble:
M=mining(y~.,data=d,model="WE",search=search,method=emethod,fdebug=TRUE)
for(i in 1:kfolds) models[i]=M$object$model[[i]]
cat("best",emethod[1],"selected models:",models,"\n")
cat(metric,"=",round(as.numeric(mmetric(M,metric=metric)),2),"\n")
```
## End(Not run)

### for more fitting examples check the help of function fit: help(fit,package="rminer")

<span id="page-45-0"></span>mmetric *Compute classification or regression error metrics.*

#### **Description**

Compute classification or regression error metrics.

#### Usage

```
mmetric(y, x = NULL, metric, D = 0.5, TC = -1, val = NULL, aggregate = "no")
```
#### <span id="page-46-0"></span>mmetric  $\sim$  47

# Arguments

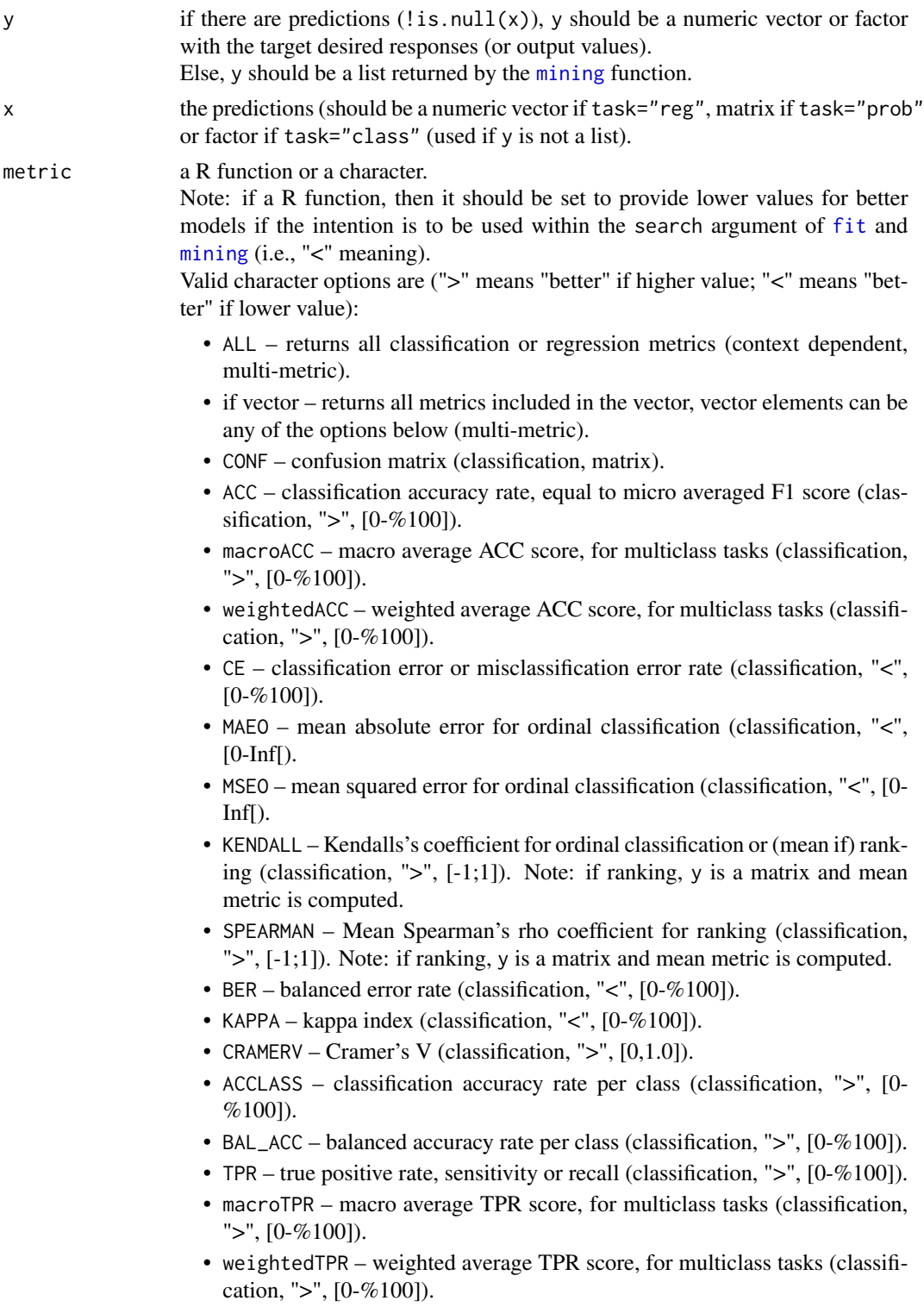

- TNR true negative rate or specificity (classification, ">", [0-%100]).
- macroTNR macro average TNR score, for multiclass tasks (classification, ">",  $[0-%100]$ ).
- weightedTNR weighted average TNR score, for multiclass tasks (classification, ">", [0-%100]).
- microTNR micro average TNR score, for multiclass tasks (classification, ">",  $[0-%100]$ ).
- PRECISION precision (classification, " $>$ ", [0-%100]).
- macroPRECISION macro average precision, for multiclass tasks (classification, " $>$ ", [0-\%00]).
- weightedPRECISION weighted average precision, for multiclass tasks (classification, ">", [0-%100]).
- F1 F1 score (classification, ">",  $[0-%100]$ ).
- macroF1 macro average F1 score, for multiclass tasks (classification, ">",  $[0-%100]$ .
- weightedF1 weighted average F1 score, for multiclass tasks (classification, " $>$ ", [0-\% 100]).
- MCC Matthews correlation coefficient (classification, ">", [-1,1]).
- BRIER overall Brier score (classification "prob", "<", [0,1.0]).
- BRIERCLASS Brier score per class (classification "prob", "<", [0,1.0]).
- ROC Receiver Operating Characteristic curve (classification "prob", list with several components).
- AUC overall area under the curve (of ROC curve, classification "prob", ">", domain values: [0,1.0]).
- AUCCLASS area under the curve per class (of ROC curve, classification "prob", ">", domain values: [0,1.0]).
- NAUC normalized AUC (given a fixed val=FPR, classification "prob", ">",  $[0,1.0]$ ).
- TPRATFPR the TPR (given a fixed val=FPR, classification "prob", ">",  $[0,1.0]$ ).
- LIFT accumulative percent of responses captured (LIFT accumulative curve, classification "prob", list with several components).
- ALIFT area of the accumulative percent of responses captured (LIFT accumulative curve, classification "prob", ">", [0,1.0]).
- NALIFT normalized ALIFT (given a fixed val=percentage of examples, classification "prob", " $>$ ", [0,1.0]).
- ALIFTATPERC ALIFT value (given a fixed val=percentage of examples, classification "prob", " $>$ ", [0,1.0]).
- SAE sum absolute error/deviation (regression, "<", [0,Inf[).
- MAE mean absolute error (regression, "<", [0,Inf[).
- MdAE median absolute error (regression, "<", [0,Inf[).
- GMAE geometric mean absolute error (regression, "<", [0,Inf[).
- MaxAE maximum absolute error (regression, "<", [0,Inf[).
- NMAE normalized mean absolute error (regression, "<", [0%,Inf[). Note: by default, this metric assumes the range of y as the denominator of NMAE; a different range can be set by setting the optional val argument (see example).
- RAE relative absolute error (regression, "<",  $[0\%$ , Inf[).
- SSE sum squared error (regression, "<", [0,Inf[).
- MSE mean squared error (regression, "<", [0,Inf[).
- MdSE median squared error (regression, "<", [0,Inf[).
- RMSE root mean squared error (regression, "<", [0,Inf[).
- GMSE geometric mean squared error (regression, "<", [0,Inf[).
- HRMSE Heteroscedasticity consistent root mean squared error (regression,  $"$  <",  $[0,$ Inf $]$ ).
- RSE relative squared error (regression, "<",  $[0\%$ , Inf[).
- RRSE root relative squared error (regression, "<",  $[0\%, \text{Inf}]$ ).
- ME mean error (regression, "<", [0,Inf[).
- SMinkowski3 sum of Minkowski loss function  $(q=3)$ , heavier penalty for large errors when compared with SSE, regression, "<", [0%,Inf[).
- MMinkowski3 mean of Minkowski loss function  $(q=3)$ , heavier penalty for large errors when compared with SSE, regression, "<", [0%,Inf[).
- MdMinkowski3 median of Minkowski loss function (q=3, heavier penalty for large errors when compared with SSE, regression, "<", [0%,Inf[).
- COR Pearson correlation (regression, ">", [-1,1]).
- $q2 1$ -correlation<sup> $\wedge$ 2 test error metric, as used by M.J. Embrechts (regres-</sup> sion, " $lt$ ", [0,1.0]).
- R2 coefficient of determination  $R^2$  (regression, ">", squared pearson correlation coefficient: [0,1]).
- R22 2nd variant of coefficient of determination  $R^2$  (regression, ">", most general definition that however can lead to negative values: ]-Inf,1]. In previous rminer versions, this variant was known as "R2").
- EV explained variance,  $1 \text{var}(y-x)/\text{var}(y)$  (regression, ">", ]-Inf,1]).
- $Q2 R^2/SD$  test error metric, as used by M.J. Embrechts (regression, " $\lt$ ",  $[0,$ Inf $]$ ).
- REC Regression Error Characteristic curve (regression, list with several components).
- NAREC normalized REC area (given a fixed val=tolerance, regression, ">",  $[0,1.0]$ ).
- TOLERANCE the tolerance (y-axis value) of a REC curve given a fixed val=tolerance value, regression, ">", [0,1.0]).
- TOLERANCEPERC the tolerance (y-axis value) of a REC curve given a percentage val= value (in terms of y range), regression, ">", [0,1.0]).
- MAPE Mean Absolute Percentage mmetric forecasting metric (regression, " $lt$ ",  $[0\%, \text{Inf}]$ ).
- MdAPE Median Absolute Percentage mmetric forecasting metric (regression, "<"), [0%,Inf[).
- RMSPE Root Mean Square Percentage mmetric forecasting metric (regression, "<", [0%,Inf[).
- RMdSPE Root Median Square Percentage mmetric forecasting metric (regression, "<", [0%,Inf[).
- SMAPE Symmetric Mean Absolute Percentage mmetric forecasting metric (regression, "<", [0%,200%]).
- SMdAPE Symmetric Median Absolute Percentage mmetric forecasting metric (regression, "<", [0%,200%]).
- MRAE Mean Relative Absolute mmetric forecasting metric (val should contain the last in-sample/training data value (for random walk) or full benchmark time series related with out-of-sample values, regression, "<",  $[0,$ Inf $]$ ).
- MdRAE Median Relative Absolute mmetric forecasting metric (val should contain the last in-sample/training data value (for random walk) or full benchmark time series, regression, "<", [0,Inf[).
- GMRAE Geometric Mean Relative Absoluate mmetric forecasting metric (val should contain the last in-sample/training data value (for random walk) or full benchmark time series, regression, "<", [0,Inf[).
- THEILSU2 Theils'U2 forecasting metric (val should contain the last insample/training data value (for random walk) or full benchmark time series, regression, "<", [0,Inf[).
- MASE MASE forecasting metric (val should contain the time series insamples or training data, regression, "<", [0,Inf[).
- D decision threshold (for task="prob", probabilistic classification) within [0,1]. The class is TRUE if *prob>D*.
- TC target class index or vector of indexes (for multi-class classification class) within 1,...,*Nc*, where *Nc* is the number of classes:<cr>
	- if  $TC == -1$  (the default value), then it is assumed:
		- if metric is "CONF" D is ignored and highest probability class is assumed (if TC>0, the metric is computed for positive TC class and D is used).
		- if metric is "ACC", "CE", "BER", "KAPPA", "CRAMERV", "BRIER", or "AUC" – the global metric (for all classes) is computed (if TC>0, the metric is computed for positive TC class).
		- if metric is "ACCLASS", "TPR", "TNR", "Precision", "F1", "MCC", "ROC", "BRIERCLASS", "AUCCLASS" – it returns one result per class (if TC>0, it returns negative (e.g. "TPR1") and positive (TC, e.g. "TPR2") result).
		- if metric is "NAUC", "TPRATFPR", "LIFT", "ALIFT", "NALIFT" or "ALIFTATPERC" – TC is set to the index of the last class.
- val auxiliary value:
	- when two or more metrics need different val values, then val should be a vector list, see example.
	- if numeric or vector check the metric argument for specific details of each metric val meaning.

#### <span id="page-50-0"></span>mmetric 51

- aggregate character with type of aggregation performed when y is a [mining](#page-38-0) list. Valid options are:
	- no returns all metrics for all [mining](#page-38-0) runs. If metric includes "CONF", "ROC", "LIFT" or "REC", it returns a vector list, else if metric includes a single metric, it returns a vector; else it retuns a data.frame (runs x metrics).
	- sum sums all run results.
	- mean averages all run results.
	- note: both "sum" and "mean" only work if only metric=="CONF" is used or if metric does not contain "ROC", "LIFT" or "REC".

#### Details

Compute classification or regression error metrics:

- mmetric compute one or more classification/regression metrics given y and x OR a mining list.
- metrics deprecated function, same as mmetric $(x, y, \text{metric} = "ALL")$ , included here just for compatability purposes but will be removed from the package.

#### Value

Returns the computed error metric(s):

- one value if only one metric is requested (and y is not a mining list);
- named vector if 2 or more elements are requested in metric (and y is not a mining list);
- list if there is a "CONF", "ROC", "LIFT" or "REC" request on metric (other metrics are stored in field \$res, and y is not a mining list).
- if y is a mining list then there can be several runs, thus:
	- a vector list of size y\$runs is returned if metric includes "CONF", "ROC", "LIFT" or "REC" and aggregate="no";
	- a data.frame is returned if aggregate="no" and metric does not include "CONF", "ROC", "LIFT" or "REC";
	- a table is returned if aggregate="sum" or "mean" and metric="CONF";
	- a vector or numeric value is returned if aggregate="sum" or "mean" and metric is not "CONF".

#### Note

See also <http://hdl.handle.net/1822/36210> and [http://www3.dsi.uminho.pt/pcortez/rmi](http://www3.dsi.uminho.pt/pcortez/rminer.html)ner. [html](http://www3.dsi.uminho.pt/pcortez/rminer.html)

#### Author(s)

Paulo Cortez <http://www3.dsi.uminho.pt/pcortez/>

#### <span id="page-51-0"></span>References

• To check for more details about rminer and for citation purposes: P. Cortez.

Data Mining with Neural Networks and Support Vector Machines Using the R/rminer Tool. In P. Perner (Ed.), Advances in Data Mining - Applications and Theoretical Aspects 10th Industrial Conference on Data Mining (ICDM 2010), Lecture Notes in Artificial Intelligence 6171, pp. 572-583, Berlin, Germany, July, 2010. Springer. ISBN: 978-3-642-14399-1. @Springer: [https://link.springer.com/chapter/10.1007/978-3-642-14400-4\\_44](https://link.springer.com/chapter/10.1007/978-3-642-14400-4_44) <http://www3.dsi.uminho.pt/pcortez/2010-rminer.pdf>

• This tutorial shows additional code examples: P. Cortez.

A tutorial on using the rminer R package for data mining tasks. Teaching Report, Department of Information Systems, ALGORITMI Research Centre, Engineering School, University of Minho, Guimaraes, Portugal, July 2015. <http://hdl.handle.net/1822/36210>

- About the Brier and Global AUC scores: A. Silva, P. Cortez, M.F. Santos, L. Gomes and J. Neves. Rating Organ Failure via Adverse Events using Data Mining in the Intensive Care Unit. In Artificial Intelligence in Medicine, Elsevier, 43 (3): 179-193, 2008. <https://www.sciencedirect.com/science/article/pii/S0933365708000390>
- About the classification and regression metrics: I. Witten and E. Frank. Data Mining: Practical machine learning tools and techniques. Morgan Kaufmann, 2005.
- About the forecasting metrics: R. Hyndman and A. Koehler Another look at measures of forecast accuracy. In International Journal of Forecasting, 22(4):679-688, 2006.
- About the ordinal classification metrics: J.S. Cardoso and R. Sousa. Measuring the Performance of Ordinal Classification. In International Journal of Pattern Recognition and Artificial Intelligence, 25(8):1173-1195, 2011.

#### See Also

[fit](#page-6-0), [predict.fit](#page-62-0), [mining](#page-38-0), [mgraph](#page-35-0), [savemining](#page-64-0) and [Importance](#page-26-0).

#### Examples

```
### pure binary classification
y=factor(c("a","a","a","a","b","b","b","b"))
```
#### mmetric 53

```
x=factor(c("a","a","b","a","b","a","b","a"))
print(mmetric(y,x,"CONF")$conf)
print(mmetric(y,x,metric=c("ACC","TPR","ACCLASS")))
print(mmetric(y,x,"ALL"))
### probabilities binary classification
y=factor(c("a","a","a","a","b","b","b","b"))
px=matrix(nrow=8,ncol=2)
px[,1]=c(1.0,0.9,0.8,0.7,0.6,0.5,0.4,0.3)
px[,2]=1-px[,1]
print(px)
print(mmetric(y,px,"CONF")$conf)
print(mmetric(y,px,"CONF",D=0.5,TC=2)$conf)
print(mmetric(y,px,"CONF",D=0.3,TC=2)$conf)
print(mmetric(y,px,metric="ALL",D=0.3,TC=2))
print(mmetric(y,px,metric=c("ACC","AUC","AUCCLASS","BRIER","BRIERCLASS","CE"),D=0.3,TC=2))
# ACC and confusion matrix:
print(mmetric(y,px,metric=c("ACC","CONF"),D=0.3,TC=2))
# ACC and ROC curve:
print(mmetric(y,px,metric=c("ACC","ROC"),D=0.3,TC=2))
# ACC, ROC and LIFT curve:
print(mmetric(y,px,metric=c("ACC","ROC","LIFT"),D=0.3,TC=2))
### pure multi-class classification
y=c('A','A','A','A','A','A','A','A','A','A','A','A','A','A','A','A','A','A','A','A','A',
'A','A','A','A','A','A','A','A','A','A','A','A','A','A','A','A','A','A','A','A','A','A',
'A','A','B','B','B','B','B','B','B','B','B','B','C','C','C','C','C','C','C','C','C','C',
'C','C','C','C','C','D','D','D','D','D','D','D','D','D','D','D','D','D','D','D','D','D',
'D','D','D','D','D','D','D','D','E','E','E','E','E')
x=c('A','A','A','A','A','A','A','A','A','A','A','A','A','A','A','A','A','A','A','A','A',
'A','A','A','A','A','A','A','A','A','A','A','A','A','A','E','E','E','E','E','D','D','D',
'D','D','B','B','B','B','B','B','B','B','B','D','C','C','C','C','C','C','C','B','B','B',
'B','B','C','C','C','D','D','D','D','D','D','D','D','D','D','D','D','D','D','D','D','D',
'D','D','D','D','D','D','C','C','E','A','A','B','B')
y=factor(y)
x=factor(x)
print(mmetric(y,x,metric="CONF")$conf) # confusion matrix
print(mmetric(y,x,metric="CONF",TC=-1)$conf) # same thing
print(mmetric(y,x,metric="CONF",TC=1)$conf) # for target class TC=1: "A"
mshow=function(y,x,metric) print(round(mmetric(y,x,metric),digits=0))
mshow(y,x,"ALL")
mshow(y,x,c("ACCLASS","BAL_ACC","KAPPA"))
mshow(y,x,c("PRECISION")) # precision
mshow(y, x, c("TPR")) # recall
mshow(y,x,c("F1")) # F1 score
# micro (=ACC), macro and weighted average:
mshow(y,x,c("ACC","macroPRECISION","weightedPRECISION"))
mshow(y,x,c("ACC","macroTPR","weightedTPR"))
mshow(y,x,c("ACC","macroF1","weightedF1"))
mshow(y,x,c("ACC","macroACC","weightedACC"))
```
# several metrics in a single returned object:

```
print(mmetric(y,x,metric=c("CONF","macroF1","weightedF1","ACC")))
### probabilities multi-class
y=factor(c("a","a","b","b","c","c"))
px=matrix(nrow=6,ncol=3)
px[,1]=c(1.0,0.7,0.5,0.3,0.1,0.7)
px[,2]=c(0.0,0.2,0.4,0.7,0.3,0.2)
px[,3]=1-px[,1]-px[,2]
print(px)
print(mmetric(y,px,metric="ALL",TC=-1,val=0.1))
print(mmetric(y,px,metric=c("AUC","AUCCLASS","NAUC"),TC=-1,val=0.1))
print(mmetric(y,px,metric=c("AUC","NAUC"),TC=3,val=0.1))
print(mmetric(y,px,metric=c("ACC","ACCLASS"),TC=-1))
print(mmetric(y,px,metric=c("CONF"),TC=3,D=0.5)$conf)
print(mmetric(y,px,metric=c("ACCLASS"),TC=3,D=0.5))
print(mmetric(y,px,metric=c("CONF"),TC=3,D=0.7)$conf)
print(mmetric(y,px,metric=c("ACCLASS"),TC=3,D=0.7))
### ordinal multi-class (example in Ricardo Sousa PhD thesis 2012)
y=ordered(c(rep("a",4),rep("b",6),rep("d",3)),levels=c("a","b","c","d"))
x=ordered(c(rep("c",(4+6)),rep("d",3)),levels=c("a","b","c","d"))
print(mmetric(y,x,metric="CONF")$conf)
print(mmetric(y,x,metric=c("CE","MAEO","MSEO","KENDALL")))
# note: only y needs to be ordered
x=factor(c(rep("b",4),rep("a",6),rep("d",3)),levels=c("a","b","c","d"))
print(mmetric(y,x,metric="CONF")$conf)
print(mmetric(y,x,metric=c("CE","MAEO","MSEO","KENDALL")))
print(mmetric(y,x,metric="ALL"))
### ranking (multi-class)
y=matrix(nrow=1,ncol=12);x=y
# http://www.youtube.com/watch?v=D56dvoVrBBE
v[1, 1=1:12]x[1,]=c(2,1,4,3,6,5,8,7,10,9,12,11)
print(mmetric(y,x,metric="KENDALL"))
print(mmetric(y,x,metric="ALL"))
y=matrix(nrow=2,ncol=7);x=y
y[1,]=c(2,6,5,4,3,7,1)
y[2,]=7:1
x[1,]=1:7
x[2,]=1:7
print(mmetric(y,x,metric="ALL"))
### regression examples: y - desired values; x - predictions
y=c(95.01,96.1,97.2,98.0,99.3,99.7);x=95:100
print(mmetric(y,x,"ALL"))
print(mmetric(y,x,"MAE"))
mshow=function(y,x,metric) print(round(mmetric(y,x,metric),digits=2))
mshow(y,x,c("MAE","RMSE","RAE","RSE"))
# getting NMAE:
m=mmetric(y,x,"NMAE")
cat("NMAE:",round(m,digits=2)," (denominator=",diff(range(y)),")\n")
```
#### mmetric 55

```
m=mmetric(y,x,"NMAE",val=5) # usage of different range
cat("NMAE:",round(m,digits=2)," (denominator=",5,")\n")
# get REC curve and other measures:
m=mmetric(y,x,c("REC","TOLERANCEPERC","MAE"),val=5)
print(m)
# correlation or similar measures:
mshow(y, x, c("COR", "R2", "R22", "EV")) # ideal is close to 1
mshow(y,x,c("q2","Q2")) # ideal is close to 0
# other measures:
print(mmetric(y,x,c("TOLERANCE","NAREC"),val=0.5)) # if admitted/accepted absolute error is 0.5
print(mmetric(y,x,"TOLERANCEPERC",val=0.05)) # tolerance for a 5% of yrange
# tolerance for fixed 0.1 value and 5% of yrange:
print(mmetric(y,x,c("TOLERANCE","TOLERANCEPERC"),val=c(0.1,0.05)))
print(mmetric(y,x,"THEILSU2",val=94.1)) # val = 1-ahead random walk, c(y,94.1), same as below
print(mmetric(y,x,"THEILSU2",val=c(94.1,y[1:5]))) # val = 1-ahead random walk (previous y values)
print(mmetric(y,x,"MASE",val=c(88.1,89.9,93.2,94.1))) # val = in-samples
val=vector("list",length=4)
val[[2]]=0.5;val[[3]]=94.1;val[[4]]=c(88.1,89.9,93.2,94.1)
print(mmetric(y,x,c("MAE","NAREC","THEILSU2","MASE"),val=val))
# user defined error function example:
# myerror = number of samples with absolute error above 0.1% of y:
myerror=function(y,x){return (sum(abs(y-x)>(0.001*y)))}
print(mmetric(y,x,metric=myerror))
# example that returns a list since "REC" is included:
print(mmetric(y,x,c("MAE","REC","TOLERANCE","EV"),val=1))
### mining, several runs, prob multi-class
## Not run:
data(iris)
M=mining(Species~.,iris,model="rpart",Runs=2)
R=mmetric(M,metric="CONF",aggregate="no")
print(R[[1]]$conf)
print(R[[2]]$conf)
print(mmetric(M,metric="CONF",aggregate="mean"))
print(mmetric(M,metric="CONF",aggregate="sum"))
print(mmetric(M,metric=c("ACC","ACCLASS"),aggregate="no"))
print(mmetric(M,metric=c("ACC","ACCLASS"),aggregate="mean"))
print(mmetric(M,metric="ALL",aggregate="no"))
print(mmetric(M,metric="ALL",aggregate="mean"))
## End(Not run)
### mining, several runs, regression
## Not run:
data(sin1reg)
S=sample(1:nrow(sin1reg),40)
M=mining(y~.,data=sin1reg[S,],model="ksvm",search=2^3,Runs=10)
R=mmetric(M,metric="MAE")
print(mmetric(M,metric="MAE",aggregate="mean"))
miR=meanint(R) # mean and t-student confidence intervals
cat("MAE=",round(miR$mean,digits=2),"+-",round(miR$int,digits=2),"\n")
```

```
print(mmetric(M,metric=c("MAE","RMSE")))
print(mmetric(M,metric=c("MAE","RMSE"),aggregate="mean"))
R=mmetric(M,metric="REC",aggregate="no")
print(R[[1]]$rec)
print(mmetric(M,metric=c("TOLERANCE","NAREC"),val=0.2))
print(mmetric(M,metric=c("TOLERANCE","NAREC"),val=0.2,aggregate="mean"))
```

```
## End(Not run)
```
<span id="page-55-0"></span>mparheuristic *Function that returns a list of searching (hyper)parameters for a particular model (classification or regression) or for a multiple list of models (automl or ensembles).*

#### Description

Easy to use function that returns a list of searching (hyper)parameters for a particular model (classification or regression) or for a multiple list of models (automl or ensembles). The result is to be put in a search argument, used by [fit](#page-6-0) or [mining](#page-38-0) functions. Something like: search=list(search=mparheuristic(...),...).

#### Usage

```
mparheuristic(model, n = NA, lower = NA, upper = NA, by = NA, exponential = NA,
                \text{kernel} = \text{"rbfdot", task} = \text{"prob", inputs} = \text{NA}
```
# Arguments

model model type name. See [fit](#page-6-0) for the individual model details (e.g., "ksvm"). For multiple models use:

- automl 5 individual machine learning algorithms: generalized linear model (GLM, via cv.glmnet), support vector machine (SVM, via ksvm), multilayer perceptron (MLP, via mlpe), random forest (RF, via randomForest) and extreme gradient boosting (XG, via xgboost). The n="heuristic" setting (see below) is assumed for all algorithms, thus just one hyperparameter is tested for each model. This option is thus the fastest automl to run.
- automl2 same 5 individual machine learning algorithms as automl. For each algorithm, a grid search is executed with 10 searches (same as: n="heuristic10"), except for ksvm, which uses 13 searches of an uniform design ("UD").
- automl3 same as automl2 except that a six extra stacking ensemble ("SE") model is performed using the 5 best tuned algorithm versions (GLM, SVM, MLP, RF and XG).
- a character vector with several models see the example section for a demonstration of this option.

<span id="page-56-0"></span>n number of searches or heuristic (either n or by should be used, n has prevalence over by). By default, the searches are linear for all models except for SVM several rbfdot kernel based models ("ksvm","rsvm","lssvm", which can assume 2^search-range; please check the result of this function to confirm if the search is linear or 2^search-range). If this argument is a character type, then it is assumed to be an heuristic. Possible heuristic values are:

- heuristic only one model is fit, uses default rminer values, same as mparheuristic(model).
- heuristic5 5 hyperparameter searches from lower to upper, only works for the following models: ctree, rpart, kknn, ksvm, lssvm, mlp, mlpe, randomForest, multinom, rvm, xgboost. Notes: rpart - different cp values (see [rpart.control](#page-0-0)); ctree - different mincriterion values (see [ctree\\_control](#page-0-0)); randomForest – upper argument is limited by the number of inputs (mtry is searched); ksvm, lssvm or rvm - the optional kernel argument can be used.
- heuristic10 same as heuristic5 but with 10 searches from lower to upper.
- UD or UD1 UD or UD1 uniform design search (only for ksvm and rbfdof kernel). This option assumes 2 hyperparameters for classification (sigma, C) and 3 hyperparameters (sigma, C, epsilon) for regression, thus task="reg" argument needs to be set when regression is used.
- xgb9 9 searches (3 for eta and 3 for max\_depth, works only when model=xgboost.
- mlp\_t heuristic 33 from Delgado 2014 paper, 10 searches, works only when model=mlp or model=mlpe.
- avNNet\_t heuristic 34 from Delgado 2014 paper, 9 searches, works only when model=mlpe.
- nnet\_t heuristic 36 from Delgado 2014 paper, 25 searches, works only when model=mlp or model=mlpe.
- svm\_C heuristic 48 from Delgado 2014 paper, 130 searches (may take time), works only when model=ksvm.
- svmRadial\_t heuristic 52 from Delgado 2014 paper, 25 searches, works only when model=ksvm.
- svmLinear\_t heuristic 54 from Delgado 2014 paper, 5 searches, works only when model=ksvm.
- svmPoly\_t heuristic 55 from Delgado 2014 paper, 27 searches, works only when model=ksvm.
- lsvmRadial\_t heuristic 56 from Delgado 2014 paper, 10 searches, works only when model=lssvm.
- rpart\_t heuristic 59 from Delgado 2014 paper, 10 searches, works only when model=rpart.
- rpart2\_t heuristic 60 from Delgado 2014 paper, 10 searches, works only when model=rpart.
- ctree\_t heuristic 63 from Delgado 2014 paper, 10 searches, works only when model=ctree.
- ctree2\_t heuristic 64 from Delgado 2014 paper, 10 searches, works only when model=ctree.

<span id="page-57-0"></span>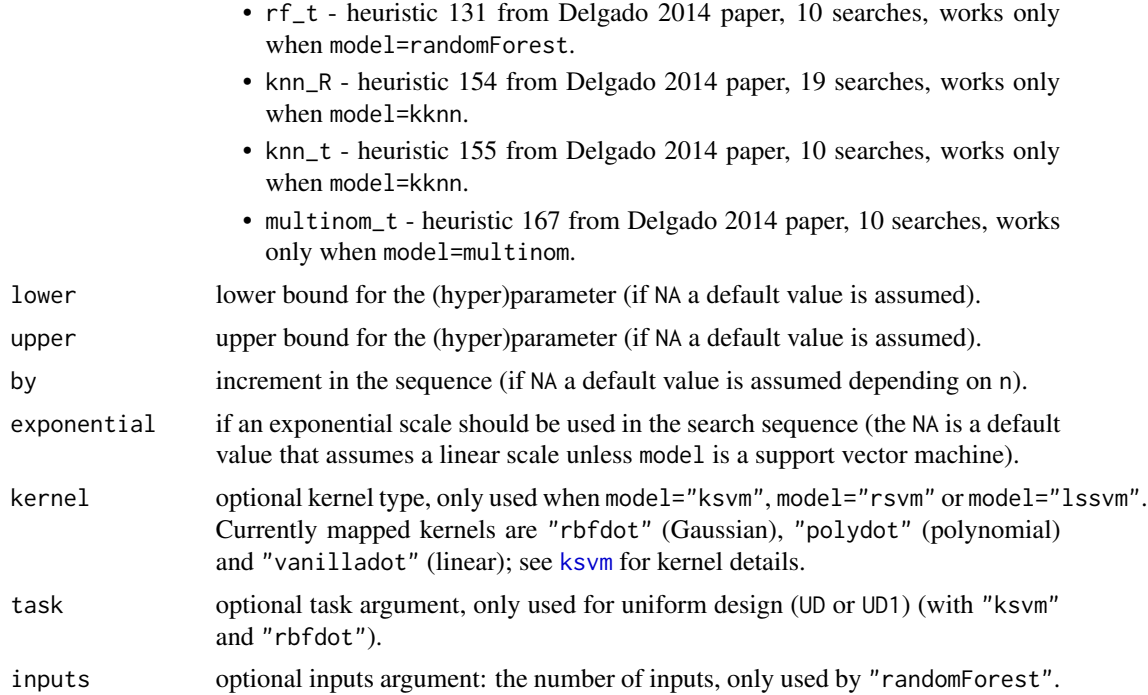

#### Details

This function facilitates the definition of the search argument used by [fit](#page-6-0) or [mining](#page-38-0) functions. Using simple heuristics, reasonable (hyper)parameter search values are suggested for several rminer models. For models not mapped in this function, the function returns NULL, which means that no hyperparameter search is executed (often, this implies using rminer or R function default values).

The simple usage of heuristic assumes lower and upper bounds for a (hyper)parameter. If n=1, then rminer or R defaults are assumed. Else, a search is created using seq(lower, upper, by), where by was set by the used or computed from n. For some model="ksvm" setups,  $2 \text{~seq}(\ldots)$ is used for sigma and C,  $(1/10)^s$ eq(...) is used for scale. Please check the resulting object to inspect the obtained final search values.

This function also allows to easily set multiple model searches, under the: "automl", "automl2", "automl3" or vector character options (see below examples).

# Value

A list with one ore more (hyper)parameter values to be searched.

# Note

See also <http://hdl.handle.net/1822/36210> and [http://www3.dsi.uminho.pt/pcortez/rmi](http://www3.dsi.uminho.pt/pcortez/rminer.html)ner. [html](http://www3.dsi.uminho.pt/pcortez/rminer.html)

# Author(s)

Paulo Cortez <http://www3.dsi.uminho.pt/pcortez/>

# <span id="page-58-0"></span>mparheuristic 59

#### References

• To check for more details about rminer and for citation purposes: P. Cortez.

Data Mining with Neural Networks and Support Vector Machines Using the R/rminer Tool. In P. Perner (Ed.), Advances in Data Mining - Applications and Theoretical Aspects 10th Industrial Conference on Data Mining (ICDM 2010), Lecture Notes in Artificial Intelligence 6171, pp. 572-583, Berlin, Germany, July, 2010. Springer. ISBN: 978-3-642-14399-1. @Springer: [https://link.springer.com/chapter/10.1007/978-3-642-14400-4\\_44](https://link.springer.com/chapter/10.1007/978-3-642-14400-4_44) <http://www3.dsi.uminho.pt/pcortez/2010-rminer.pdf>

• The automl is inspired in this work:

L. Ferreira, A. Pilastri, C. Martins, P. Santos, P. Cortez.

An Automated and Distributed Machine Learning Framework for Telecommunications Risk Management. In J. van den Herik et al. (Eds.), Proceedings of 12th International Conference on Agents and Artificial Intelligence – ICAART 2020, Volume 2, pp. 99-107, Valletta, Malta, February, 2020, SCITEPRESS, ISBN 978-989-758-395-7.

@INSTICC: [https://www.insticc.org/Primoris/Resources/PaperPdf.ashx?idPaper=](https://www.insticc.org/Primoris/Resources/PaperPdf.ashx?idPaper=89528) [89528](https://www.insticc.org/Primoris/Resources/PaperPdf.ashx?idPaper=89528)

- This tutorial shows additional code examples: P. Cortez. A tutorial on using the rminer R package for data mining tasks. Teaching Report, Department of Information Systems, ALGORITMI Research Centre, Engineering School, University of Minho, Guimaraes, Portugal, July 2015. <http://hdl.handle.net/1822/36210>
- Some lower/upper bounds and heuristics were retrieved from: M. Fernandez-Delgado, E. Cernadas, S. Barro and D. Amorim. Do we need hundreds of classifiers to solve real world classification problems?. In The Journal of Machine Learning Research, 15(1), 3133-3181, 2014.

#### See Also

[fit](#page-6-0) and [mining](#page-38-0).

# Examples

```
## "kknn"
s=mparheuristic("kknn",n="heuristic")
print(s)
s=mparheuristic("kknn",n=1) # same thing
print(s)
s=mparheuristic("kknn",n="heuristic5")
print(s)
s=mparheuristic("kknn",n=5) # same thing
print(s)
s=mparheuristic("kknn",lower=5,upper=15,by=2)
print(s)
```

```
# exponential scale:
s=mparheuristic("kknn",lower=1,upper=5,by=1,exponential=2)
print(s)
## "mlpe"
s=mparheuristic("mlpe")
print(s) # "NA" means set size with min(inputs/2,10) in fit
s=mparheuristic("mlpe",n="heuristic10")
print(s)
s=mparheuristic("mlpe",n=10) # same thing
print(s)
s=mparheuristic("mlpe",n=10,lower=2,upper=20)
print(s)
## "randomForest", upper should be set to the number of inputs = max mtry
s=mparheuristic("randomForest",n=10,upper=6)
print(s)
## "ksvm"
s=mparheuristic("ksvm",n=10)
print(s)
s=mparheuristic("ksvm",n=10,kernel="vanilladot")
print(s)
s=mparheuristic("ksvm",n=10,kernel="polydot")
print(s)
## lssvm
s=mparheuristic("lssvm",n=10)
print(s)
## rvm
s=mparheuristic("rvm",n=5)
print(s)
s=mparheuristic("rvm",n=5,kernel="vanilladot")
print(s)
## "rpart" and "ctree" are special cases (see help(fit, package=rminer) examples):
s=mparheuristic("rpart",n=3) # 3 cp values
print(s)
s=mparheuristic("ctree",n=3) # 3 mincriterion values
print(s)
### examples with fit
## Not run:
### classification
data(iris)
# ksvm and rbfdot:
model="ksvm";kernel="rbfdot"
s=mparheuristic(model,n="heuristic5",kernel=kernel)
print(s) # 5 sigma values
search=list(search=s,method=c("holdout",2/3,123))
# task "prob" is assumed, optimization of "AUC":
M=fit(Species~.,data=iris,model=model,search=search,fdebug=TRUE)
```
#### mparheuristic 61

print(M@mpar)

```
# different lower and upper range:
s=mparheuristic(model,n=5,kernel=kernel,lower=-5,upper=1)
print(s) # from 2^{\wedge}-5 to 2^{\wedge}1search=list(search=s,method=c("holdout",2/3,123))
# task "prob" is assumed, optimization of "AUC":
M=fit(Species~.,data=iris,model=model,search=search,fdebug=TRUE)
print(M@mpar)
# different exponential scale:
s=mparheuristic(model,n=5,kernel=kernel,lower=-4,upper=0,exponential=10)
print(s) # from 10^-5 to 10^1
search=list(search=s,method=c("holdout",2/3,123))
# task "prob" is assumed, optimization of "AUC":
M=fit(Species~.,data=iris,model=model,search=search,fdebug=TRUE)
print(M@mpar)
# "lssvm" Gaussian model, pure classification and ACC optimization, full iris:
model="lssvm";kernel="rbfdot"
s=mparheuristic("lssvm",n=3,kernel=kernel)
print(s)
search=list(search=s,method=c("holdout",2/3,123))
M=fit(Species~.,data=iris,model=model,search=search,fdebug=TRUE)
print(M@mpar)
# test several heuristic5 searches, full iris:
n="heuristic5";inputs=ncol(iris)-1
model=c("ctree","rpart","kknn","ksvm","lssvm","mlpe","randomForest")
for(i in 1:length(model))
{
 cat("--- i:", i," model:", model[i], "\\n"if(model[i]=="randomForest") s=mparheuristic(model[i],n=n,upper=inputs)
 else s=mparheuristic(model[i],n=n)
 print(s)
 search=list(search=s,method=c("holdout",2/3,123))
 M=fit(Species~.,data=iris,model=model[i],search=search,fdebug=TRUE)
 print(M@mpar)
 }
# test several Delgado 2014 searches (some cases launch warnings):
model=c("mlp","mlpe","mlp","ksvm","ksvm","ksvm",
        "ksvm","lssvm","rpart","rpart","ctree",
        "ctree","randomForest","kknn","kknn","multinom")
n=c("mlp_t","avNNet_t","nnet_t","svm_C","svmRadial_t","svmLinear_t",
    "svmPoly_t","lsvmRadial_t","rpart_t","rpart2_t","ctree_t",
    "ctree2_t","rf_t","knn_R","knn_t","multinom_t")
inputs=ncol(iris)-1
for(i in 1:length(model))
 {
 cat("--- i:",i,"model:",model[i],"heuristic:",n[i],"\n")
 if(model[i]=="randomForest") s=mparheuristic(model[i],n=n[i],upper=inputs)
```
62 mparheuristic

```
else s=mparheuristic(model[i],n=n[i])
 print(s)
 search=list(search=s,method=c("holdout",2/3,123))
 M=fit(Species~.,data=iris,model=model[i],search=search,fdebug=TRUE)
 print(M@mpar)
 }
## End(Not run) #dontrun
### regression
## Not run:
data(sa_ssin)
s=mparheuristic("ksvm",n=3,kernel="polydot")
print(s)
search=list(search=s,metric="MAE",method=c("holdout",2/3,123))
M=fit(y~.,data=sa_ssin,model="ksvm",search=search,fdebug=TRUE)
print(M@mpar)
# regression task, predict iris "Petal.Width":
data(iris)
ir2=iris[,1:4]
names(ir2)[ncol(ir2)]="y" # change output name
n=3;inputs=ncol(ir2)-1 # 3 hyperparameter searches
model=c("ctree","rpart","kknn","ksvm","mlpe","randomForest","rvm")
for(i in 1:length(model))
{
 cat("--- i;" , i, "model;" , model[i], "\\n")if(model[i]=="randomForest") s=mparheuristic(model[i],n=n,upper=inputs)
 else s=mparheuristic(model[i],n=n)
 print(s)
 search=list(search=s,method=c("holdout",2/3,123))
 M=fit(y~.,data=ir2,model=model[i],search=search,fdebug=TRUE)
 print(M@mpar)
}
## End(Not run) #dontrun
### multiple model examples:
## Not run:
data(iris)
inputs=ncol(iris)-1; task="prob"
# 5 machine learning (ML) algorithms, 1 heuristic hyperparameter per algorithm:
sm=mparheuristic(model="automl",task=task,inputs=inputs)
print(sm)
# 5 ML with 10/13 hyperparameter searches:
sm=mparheuristic(model="automl2",task=task,inputs=inputs)
# note: mtry only has 4 searches due to the inputs limit:
print(sm)
# regression example:
ir2=iris[,1:4]
```
#### <span id="page-62-1"></span>predict.fit 63

```
inputs=ncol(ir2)-1; task="reg"
sm=mparheuristic(model="automl2",task=task,inputs=inputs)
# note: ksvm contains 3 UD hyperparameters (and not 2) since task="reg":
print(sm)
# 5 ML and stacking:
inputs=ncol(iris)-1; task="prob"
sm=mparheuristic(model="automl3",task=task,inputs=inputs)
# note: $ls only has 5 elements, one for each individual ML
print(sm)
# other manual design examples: --------------------------------------
# 5 ML and three ensembles:
# the fit or mining functions will search for the best option
# between any of the 5 ML algorithms and any of the three
# ensemble approaches:
sm2=mparheuristic(model="automl3",task=task,inputs=inputs)
# note: ensembles need to be at the end of the $models field:
sm2$models=c(sm2$models,"AE","WE") # add AE and WE
sm2$smethod=c(sm2$smethod,rep("grid",2)) # add grid to AE and WE
# note: $ls only has 5 elements, one for each individual ML
print(sm2)
# 3 ML example:
models=c("cv.glmnet","mlpe","ksvm") # just 3 models
# note: in rminer the default cv.glmnet does not have "hyperparameters"
# since the cv automatically sets lambda
n=c(NA,10,"UD") # 10 searches for mlpe and 13 for ksvm
sm3=mparheuristic(model=models,n=n)
# note: $ls only has 5 elements, one for each individual ML
print(sm3)
# usage in sm2 and sm3 for fit (see mining help for usages in mining):
method=c("holdout",2/3,123)
d=iris
names(d)[ncol(d)]="y" # change output name
s2=list(search=sm2,smethod="auto",method=method,metric="AUC",convex=0)
M2=fit(y~.,data=d,model="auto",search=s2,fdebug=TRUE)
s3=list(search=sm3,smethod="auto",method=method,metric="AUC",convex=0)
M3=fit(y~.,data=d,model="auto",search=s3,fdebug=TRUE)
\# --------------
## End(Not run)
```
<span id="page-62-0"></span>

#### Description

predict method for fit objects (rminer)

#### Arguments

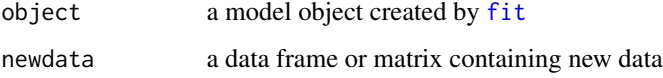

#### Details

Returns predictions for a fit model. Note: the ... optional argument is currently only used by cubist model (see example).

# Value

If task is prob returns a matrix, where each column is the class probability. If task is class returns a factor. If task is reg returns a numeric vector.

#### Methods

signature(object = "model") describe this method here

#### References

• To check for more details about rminer and for citation purposes: P. Cortez.

Data Mining with Neural Networks and Support Vector Machines Using the R/rminer Tool. In P. Perner (Ed.), Advances in Data Mining - Applications and Theoretical Aspects 10th Industrial Conference on Data Mining (ICDM 2010), Lecture Notes in Artificial Intelligence 6171, pp. 572-583, Berlin, Germany, July, 2010. Springer. ISBN: 978-3-642-14399-1. @Springer: [https://link.springer.com/chapter/10.1007/978-3-642-14400-4\\_44](https://link.springer.com/chapter/10.1007/978-3-642-14400-4_44) <http://www3.dsi.uminho.pt/pcortez/2010-rminer.pdf>

• This tutorial shows additional code examples: P. Cortez.

A tutorial on using the rminer R package for data mining tasks. Teaching Report, Department of Information Systems, ALGORITMI Research Centre, Engineering School, University of Minho, Guimaraes, Portugal, July 2015. <http://hdl.handle.net/1822/36210>

# See Also

[fit](#page-6-0), [mining](#page-38-0), [mgraph](#page-35-0), [mmetric](#page-45-0), [savemining](#page-64-0), [CasesSeries](#page-1-0), [lforecast](#page-33-0) and [Importance](#page-26-0).

<span id="page-63-0"></span>

# <span id="page-64-1"></span>savemining 65

#### Examples

```
### simple classification example with logistic regression
data(iris)
M=fit(Species~.,iris,model="lr")
P=predict(M,iris)
print(mmetric(iris$Species,P,"CONF")) # confusion matrix
### simple regression example
data(sa_ssin)
H=holdout(sa_ssin$y,ratio=0.5,seed=12345)
Y=sa_ssin[H$ts,]$y # desired test set
# fit multiple regression on training data (half of samples)
M=fit(y~.,sa_ssin[H$tr,],model="mr") # multiple regression
P1=predict(M,sa_ssin[H$ts,]) # predictions on test set
print(mmetric(Y,P1,"MAE")) # mean absolute error
### fit cubist model
M=fit(y~.,sa_ssin[H$tr,],model="cubist") #
P2=predict(M,sa_ssin[H$ts,],neighbors=3) #
print(mmetric(Y,P2,"MAE")) # mean absolute error
P3=predict(M,sa_ssin[H$ts,],neighbors=7) #
print(mmetric(Y,P3,"MAE")) # mean absolute error
```
### check fit for more examples

<span id="page-64-0"></span>savemining *Load/save into a file the result of a fit (model) or mining functions.*

# Description

Load/save into a file the result of a [fit](#page-6-0) (model) or [mining](#page-38-0) functions.

#### Usage

```
savemining(mmm_mining, file, ascii = TRUE)
```
#### **Arguments**

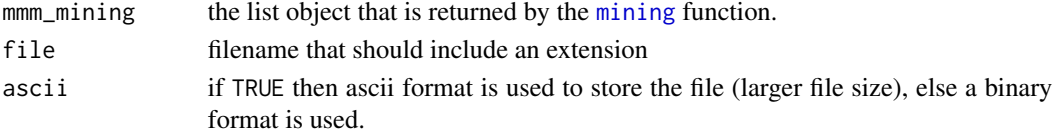

# Details

```
Very simple functions that do what their names say. Additional usages are:
loadmining(file)
savemodel(MM_model,file,ascii=FALSE)
loadmodel(file)
```
# <span id="page-65-0"></span>Value

loadmining returns a [mining](#page-38-0) mining list, while loadmodel returns a model object (from [fit](#page-6-0)).

# Author(s)

Paulo Cortez <http://www3.dsi.uminho.pt/pcortez/>

#### References

See [fit](#page-6-0).

# See Also

[fit](#page-6-0), [predict.fit](#page-62-0), [mining](#page-38-0), [mgraph](#page-35-0), [mmetric](#page-45-0), [savemining](#page-64-0), [Importance](#page-26-0).

#### Examples

```
### dontrun is used here to avoid the creation of a new file
### in the CRAN servers. The example should work fine:
## Not run:
data(iris)
M=fit(Species~.,iris,model="rpart")
tempdirpath=tempdir()
filename=paste(tempdirpath,"/iris.model",sep="")
savemodel(M, filename) # saves to file
M=NULL # cleans M
M=loadmodel(filename) # load from file
print(M)
```
## End(Not run)

sa\_fri1 *Synthetic regression and classification datasets for measuring input importance of supervised learning models*

#### Description

5 Synthetic regression (sa\_fri1, sa\_ssin, sa\_psin, sa\_int2, sa\_tree) and 4 classification (sa\_ssin\_2, sa\_ssin\_n2p, sa\_int2\_3c, sa\_int2\_8p) datasets for measuring input importance of supervised learning models

#### Usage

data(sa\_fri1)

#### <span id="page-66-0"></span> $s$ in 1 reg 67

# Format

A data frame with 1000 observations on the following variables.

xn input (numeric or factor, depends on the dataset)

y output target (numeric or factor, depends on the dataset)

# Details

Check reference or source for full details

#### Source

See references

# References

• To cite the Importance function, sensitivity analysis methods or synthetic datasets, please use: P. Cortez and M.J. Embrechts.

Using Sensitivity Analysis and Visualization Techniques to Open Black Box Data Mining Models.

In Information Sciences, Elsevier, 225:1-17, March 2013. <http://dx.doi.org/10.1016/j.ins.2012.10.039>

#### Examples

```
data(sa_ssin)
print(summary(sa_ssin))
## Not run: plot(sa_ssin$x1,sa_ssin$y)
```
sin1reg *sin1 regression dataset*

# Description

Simple synthetic dataset with 1000 points, where y=0.7\*sin(pi\*x1/2000)+0.3\*sin(pi\*x2/2000)

#### Usage

data(sin1reg)

# Format

The format is: chr "sin1reg"

# Details

Simple synthetic dataset with 1000 points, where y=0.7\*sin(pi\*x1/2000)+0.3\*sin(pi\*x2/2000)

#### Source

See references

#### References

• To cite the Importance function, sensitivity analysis methods or synthetic datasets, please use: P. Cortez and M.J. Embrechts. Using Sensitivity Analysis and Visualization Techniques to Open Black Box Data Mining Models. In Information Sciences, Elsevier, 225:1-17, March 2013. <http://dx.doi.org/10.1016/j.ins.2012.10.039>

#### Examples

data(sin1reg) print(summary(sin1reg))

vecplot *VEC plot function (to use in conjunction with Importance function).*

#### Description

VEC plot function (to use in conjunction with Importance function).

# Usage

vecplot(I, graph = "VEC", leg = NULL, xval = 1, sort = FALSE, data = NULL, digits =  $c(1, 1)$ , TC = 1, intbar = NULL, lty = 1, pch = 19, col = NULL, datacol = NULL, main = "", main2 = "", Grid =  $0$ ,  $xlab = "", ylab = "", zlab = "",$ levels = NULL, levels2 = NULL, showlevels = FALSE, screen =  $list(z = 40, x = -60)$ , zoom = 1, cex = 1)

### Arguments

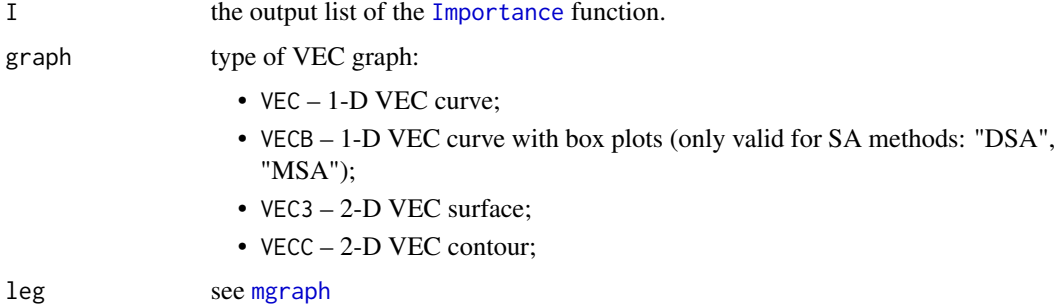

<span id="page-67-0"></span>

<span id="page-68-0"></span>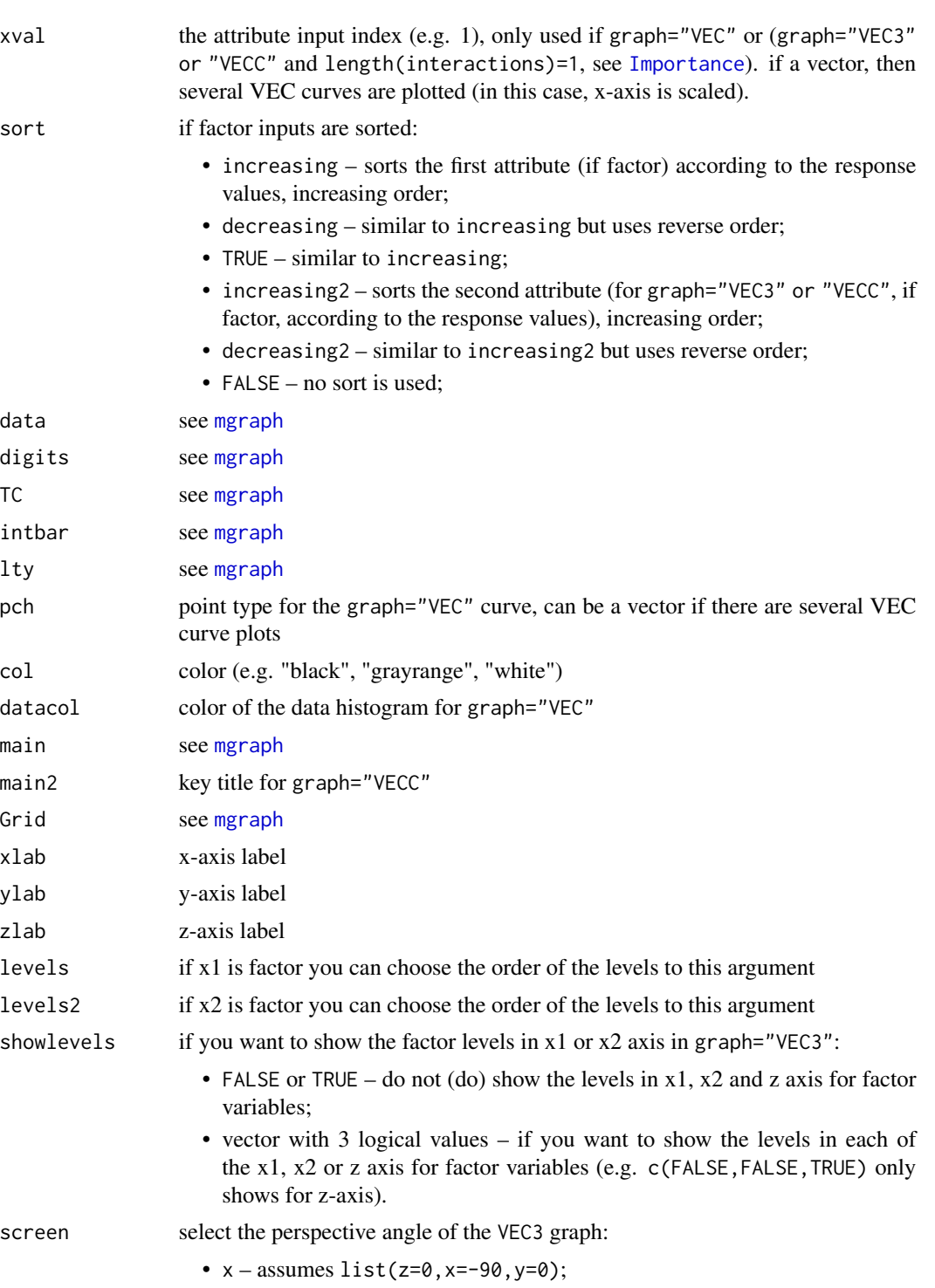

- $X$  assumes list(x=-75);
- $y -$  assumes list(z=0, x=-90, y=-90);
- $Y -$  assumes  $list(z=10, x=-90, y=-90)$ ;

<span id="page-69-0"></span>70 vecplot

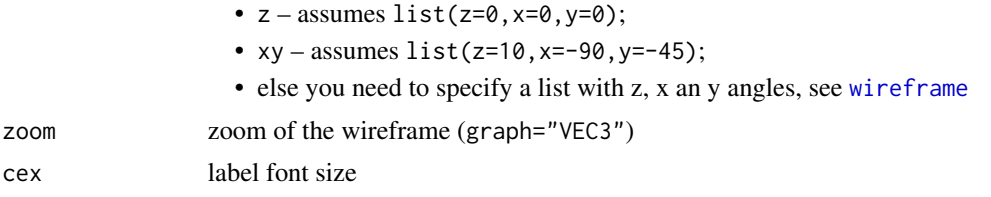

# Details

For examples and references check: [Importance](#page-26-0)

# Value

A VEC curve/surface/contour plot.

# Author(s)

Paulo Cortez <http://www3.dsi.uminho.pt/pcortez/>

# References

• To cite the Importance function or sensitivity analysis method, please use:

P. Cortez and M.J. Embrechts. Using Sensitivity Analysis and Visualization Techniques to Open Black Box Data Mining Models. In Information Sciences, Elsevier, 225:1-17, March 2013.

<http://dx.doi.org/10.1016/j.ins.2012.10.039>

# See Also

[Importance](#page-26-0)

# Index

∗ aplot mgraph , [36](#page-35-1) vecplot , [68](#page-67-0) ∗ classif fit, [7](#page-6-1) Importance , [27](#page-26-1) mgraph , [36](#page-35-1) mining, [40](#page-39-0) mmetric , [46](#page-45-1) mparheuristic , [56](#page-55-1) predict.fit, [63](#page-62-1) savemining, [65](#page-64-1) vecplot , [68](#page-67-0) ∗ datasets CasesSeries, [2](#page-1-1) sa\_fri1,[66](#page-65-0) sin1reg, [67](#page-66-0) ∗ file savemining , [65](#page-64-1) ∗ manip delevels , [5](#page-4-0) holdout , [24](#page-23-1) imputation , [32](#page-31-0) ∗ methods predict.fit, [63](#page-62-1) ∗ models crossvaldata , [3](#page-2-1) ∗ neural fit, [7](#page-6-1) Importance , [27](#page-26-1) lforecast , [34](#page-33-1) mgraph, [36](#page-35-1) mining , [40](#page-39-0) mparheuristic , [56](#page-55-1) predict.fit, [63](#page-62-1) savemining, [65](#page-64-1) vecplot , [68](#page-67-0) ∗ nonlinear fit, [7](#page-6-1)

lforecast , [34](#page-33-1) mgraph, [36](#page-35-1) mining, [40](#page-39-0) mparheuristic, <mark>[56](#page-55-1)</mark> predict.fit, [63](#page-62-1) savemining, [65](#page-64-1) vecplot, [68](#page-67-0) ∗ regression fit, [7](#page-6-1) lforecast , [34](#page-33-1) mgraph, [36](#page-35-1) mining, [40](#page-39-0) mmetric,[46](#page-45-1) mparheuristic, <mark>[56](#page-55-1)</mark> predict.fit, [63](#page-62-1) savemining, [65](#page-64-1) vecplot , [68](#page-67-0) ∗ ts CasesSeries, [2](#page-1-1) lforecast , [34](#page-33-1) bagging , *[9](#page-8-0)* boosting , *[9](#page-8-0)* CasesSeries , [2](#page-1-1) , *[16](#page-15-0)* , *[35](#page-34-0)* , *[64](#page-63-0)* centralpar *(*mining *)* , [40](#page-39-0) cppls , *[9](#page-8-0)* crossval , *[5](#page-4-0)* crossvaldata , [3](#page-2-1) , *[13](#page-12-0)* , *[41](#page-40-0)* ctree , *[8](#page-7-0)* ctree\_control , *[57](#page-56-0)* cubist , *[9](#page-8-0)* cv.glmnet , *[8](#page-7-0)* data.frame , *[5](#page-4-0)* delevels , [5](#page-4-0) , *[34](#page-33-1)* factor , *[5](#page-4-0)* , *[10](#page-9-0)* fit , *[3](#page-2-1) – [6](#page-5-0)* , [7](#page-6-1) , *[25](#page-24-0)* , *[27,](#page-26-1) [28](#page-27-0)* , *[30](#page-29-0)* , *[34](#page-33-1) , [35](#page-34-0)* , *[38](#page-37-0)* , *[41](#page-40-0)* , *[43](#page-42-0)* ,

*[47](#page-46-0)* , *[52](#page-51-0)* , *[56](#page-55-1)* , *[58](#page-57-0) , [59](#page-58-0)* , *[64](#page-63-0) [–66](#page-65-0)*

holdout, *[4,](#page-3-0) [5](#page-4-0)*, *[16](#page-15-0)*, [24,](#page-23-1) *[40](#page-39-0)*, *[43](#page-42-0)* Importance, *[10](#page-9-0)*, *[16](#page-15-0)*, *[25](#page-24-0)*, [27,](#page-26-1) *[38](#page-37-0)*, *[43](#page-42-0)*, *[52](#page-51-0)*, *[64](#page-63-0)*, *[66](#page-65-0)*, *[68](#page-67-0)[–70](#page-69-0)* imputation, *[6](#page-5-0)*, [32](#page-31-0) kknn, *[8](#page-7-0)* ksvm, *[8](#page-7-0)*, *[10](#page-9-0)*, *[13](#page-12-0)*, *[40](#page-39-0)*, *[58](#page-57-0)* lda, *[9](#page-8-0)* lforecast, *[3](#page-2-1)*, *[16](#page-15-0)*, [34,](#page-33-1) *[64](#page-63-0)* list, *[10,](#page-9-0) [11](#page-10-0)* lm, *[9](#page-8-0)* loadmining *(*savemining*)*, [65](#page-64-1) loadmodel *(*savemining*)*, [65](#page-64-1) lssvm, *[8](#page-7-0)* mars, *[9](#page-8-0)* metrics *(*mmetric*)*, [46](#page-45-1) mgraph, *[16](#page-15-0)*, *[25](#page-24-0)*, *[30](#page-29-0)*, *[35](#page-34-0)*, [36,](#page-35-1) *[43](#page-42-0)*, *[52](#page-51-0)*, *[64](#page-63-0)*, *[66](#page-65-0)*, *[68,](#page-67-0) [69](#page-68-0)* mining, *[4,](#page-3-0) [5](#page-4-0)*, *[10](#page-9-0)[–13](#page-12-0)*, *[16](#page-15-0)*, *[25](#page-24-0)*, *[29,](#page-28-0) [30](#page-29-0)*, *[36](#page-35-1)*, *[38](#page-37-0)*, [39,](#page-38-1) *[47](#page-46-0)*, *[51,](#page-50-0) [52](#page-51-0)*, *[56](#page-55-1)*, *[58,](#page-57-0) [59](#page-58-0)*, *[64–](#page-63-0)[66](#page-65-0)* mmetric, *[11,](#page-10-0) [12](#page-11-0)*, *[16](#page-15-0)*, *[25](#page-24-0)*, *[30](#page-29-0)*, *[37,](#page-36-0) [38](#page-37-0)*, *[42,](#page-41-0) [43](#page-42-0)*, [46,](#page-45-1) *[64](#page-63-0)*, *[66](#page-65-0)* model-class *(*fit*)*, [7](#page-6-1) mparheuristic, *[10](#page-9-0)[–12](#page-11-0)*, *[14](#page-13-0)*, *[16](#page-15-0)*, *[43](#page-42-0)*, [56](#page-55-1) multinom, *[9](#page-8-0)* naiveBayes, *[9](#page-8-0)* nnet, *[8,](#page-7-0) [9](#page-8-0)*, *[14](#page-13-0)* par, *[37](#page-36-0)* pcr, *[9](#page-8-0)* plot, *[37](#page-36-0)* plsr, *[9](#page-8-0)* predict,model-method *(*predict.fit*)*, [63](#page-62-1) predict-methods *(*predict.fit*)*, [63](#page-62-1) predict.fit, *[3](#page-2-1)*, *[5](#page-4-0)*, *[16](#page-15-0)*, *[25](#page-24-0)*, *[35](#page-34-0)*, *[38](#page-37-0)*, *[43](#page-42-0)*, *[52](#page-51-0)*, [63,](#page-62-1) *[66](#page-65-0)* qda, *[9](#page-8-0)* randomForest, *[8](#page-7-0)* rpart, *[8](#page-7-0)*, *[13,](#page-12-0) [14](#page-13-0)* rpart.control, *[57](#page-56-0)* rvm, *[9](#page-8-0)* sa\_fri1, [66](#page-65-0)

```
sa_int2 (sa_fri1), 66
```
sa\_int2\_3c *(*sa\_fri1*)*, [66](#page-65-0) sa\_int2\_8p *(*sa\_fri1*)*, [66](#page-65-0) sa\_psin *(*sa\_fri1*)*, [66](#page-65-0) sa\_ssin *(*sa\_fri1*)*, [66](#page-65-0) sa\_ssin\_2 *(*sa\_fri1*)*, [66](#page-65-0) sa\_ssin\_n2p *(*sa\_fri1*)*, [66](#page-65-0) sa\_tree *(*sa\_fri1*)*, [66](#page-65-0) savemining, *[16](#page-15-0)*, *[25](#page-24-0)*, *[30](#page-29-0)*, *[38](#page-37-0)*, *[43](#page-42-0)*, *[52](#page-51-0)*, *[64](#page-63-0)*, [65,](#page-64-1) *[66](#page-65-0)* savemodel *(*savemining*)*, [65](#page-64-1) sin1reg, [67](#page-66-0)

```
vecplot, 28, 30, 68
vector, 11, 13
```
wireframe, *[70](#page-69-0)*

```
xgboost, 9
```